## Table of Contents

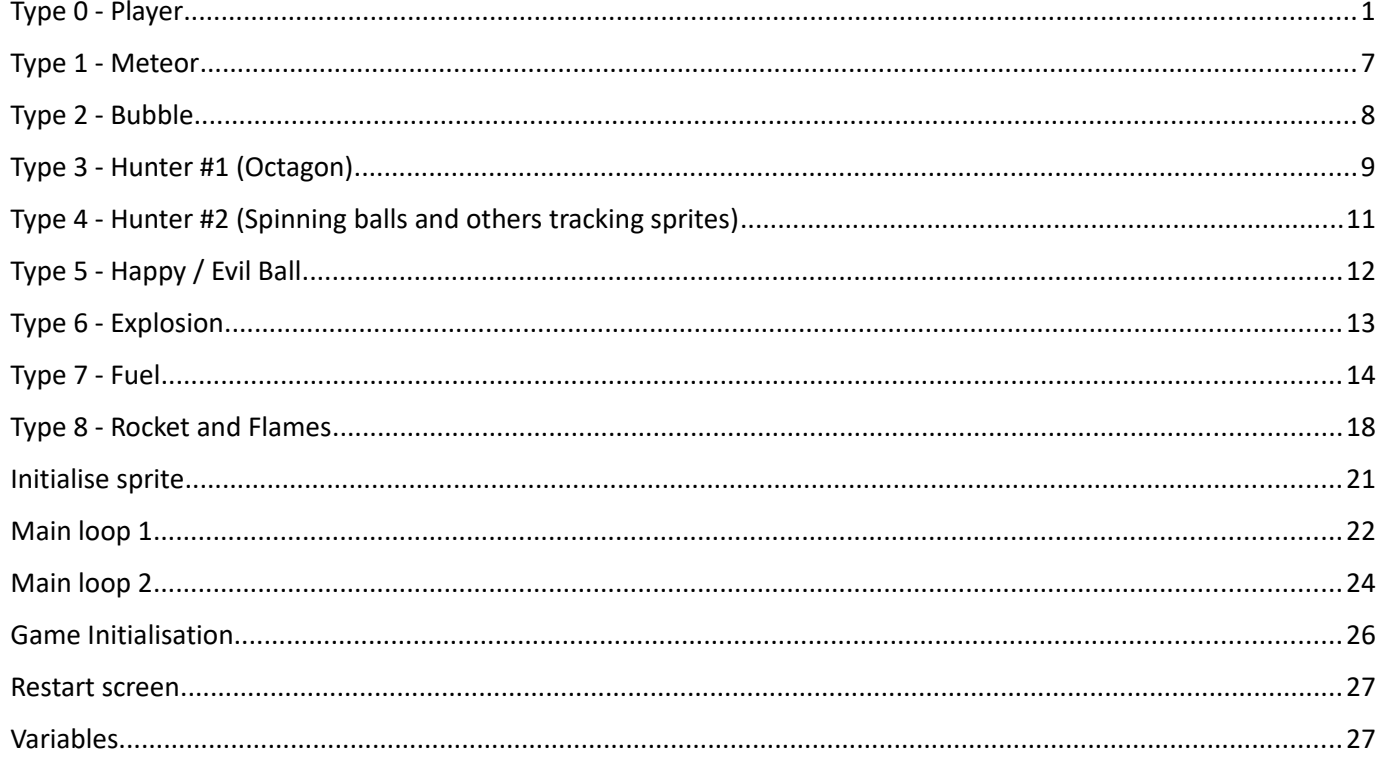

<span id="page-1-0"></span>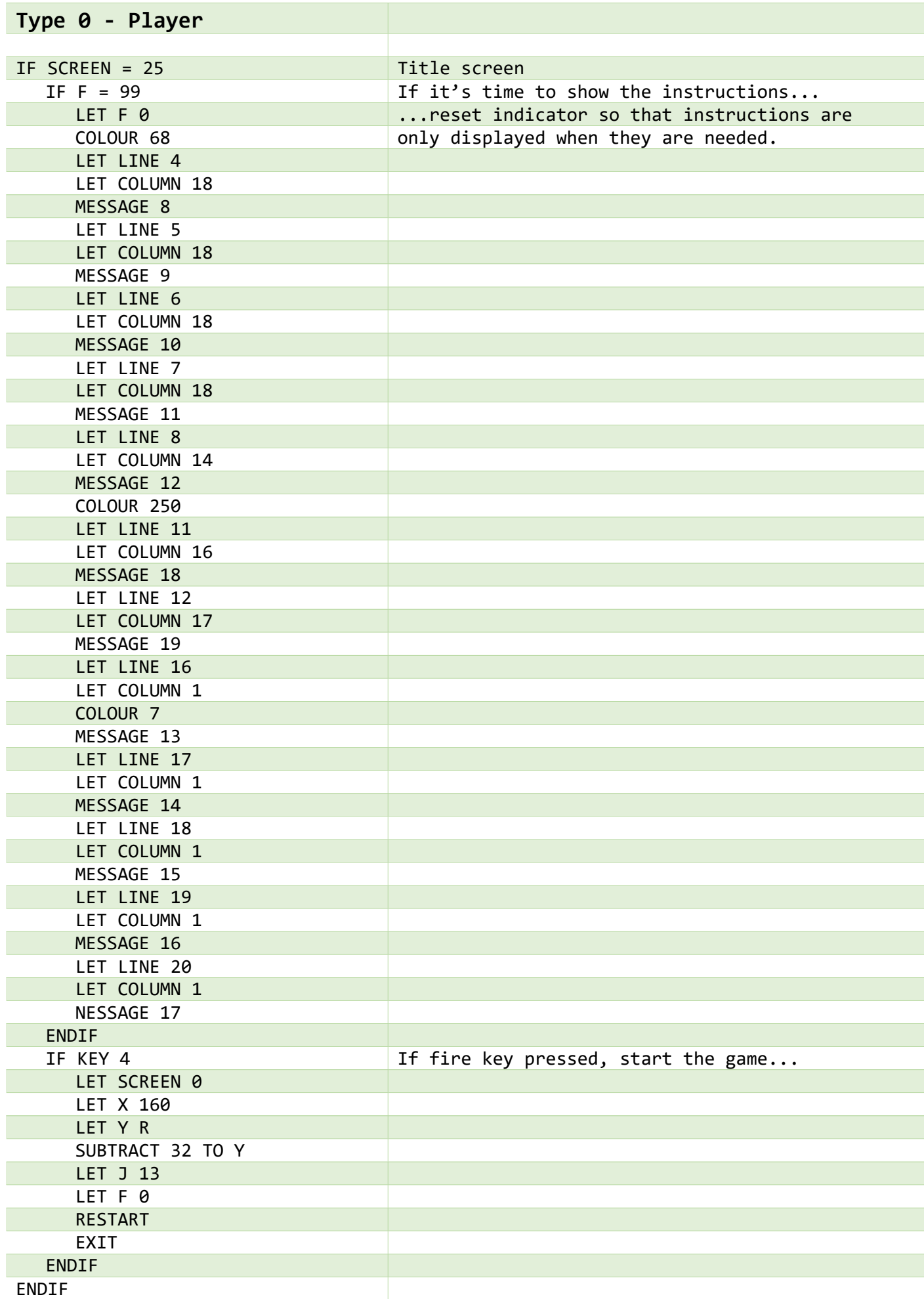

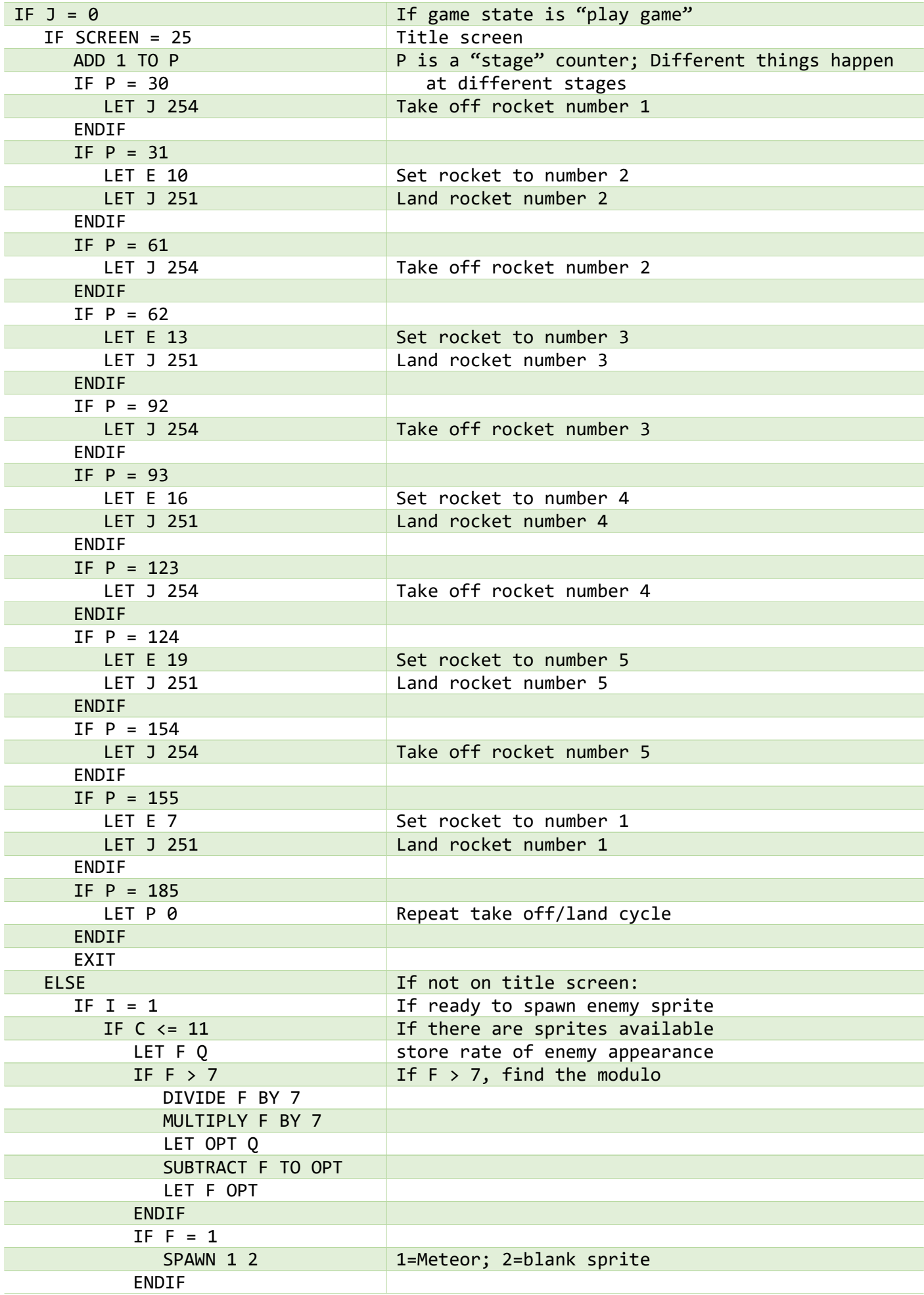

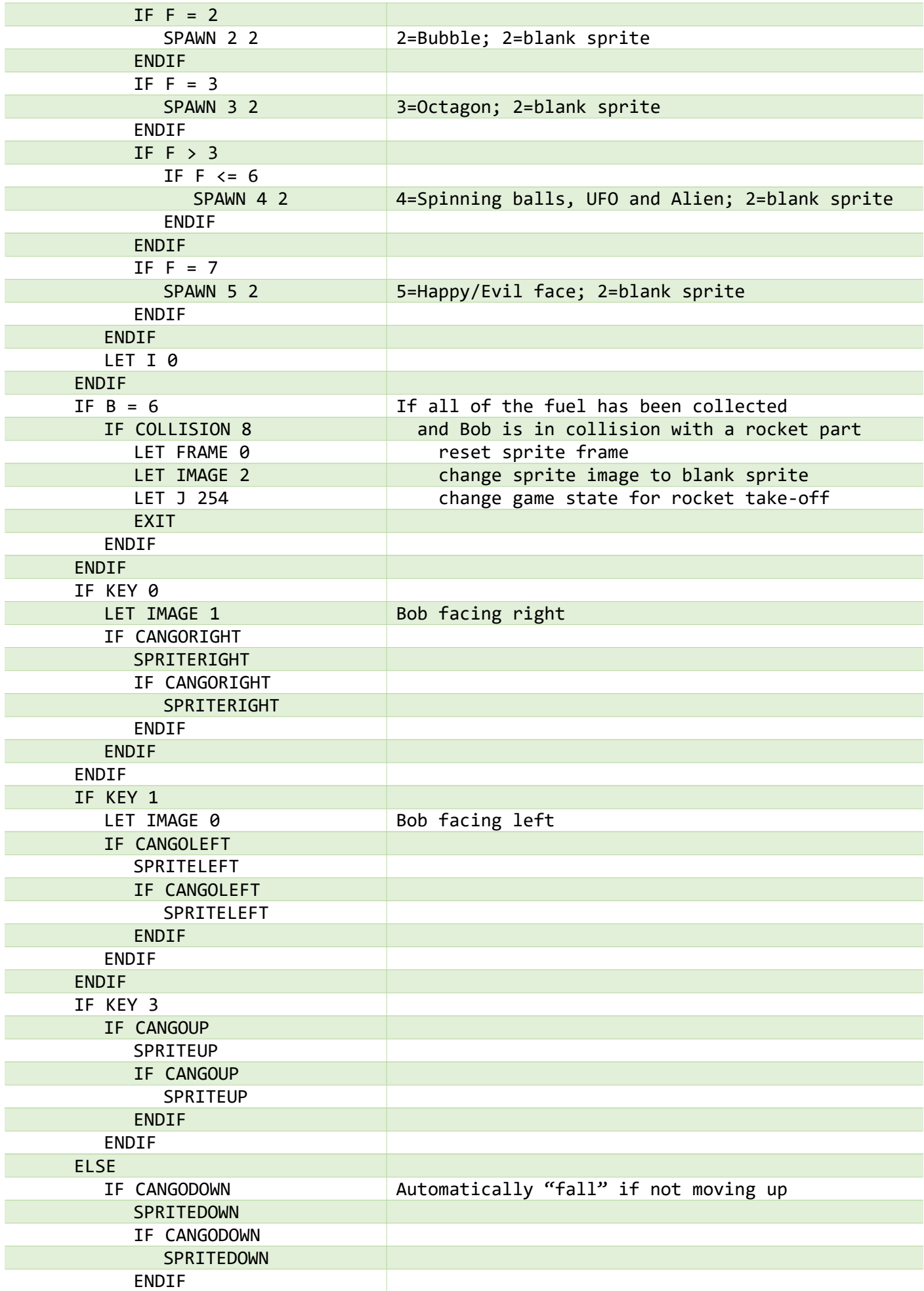

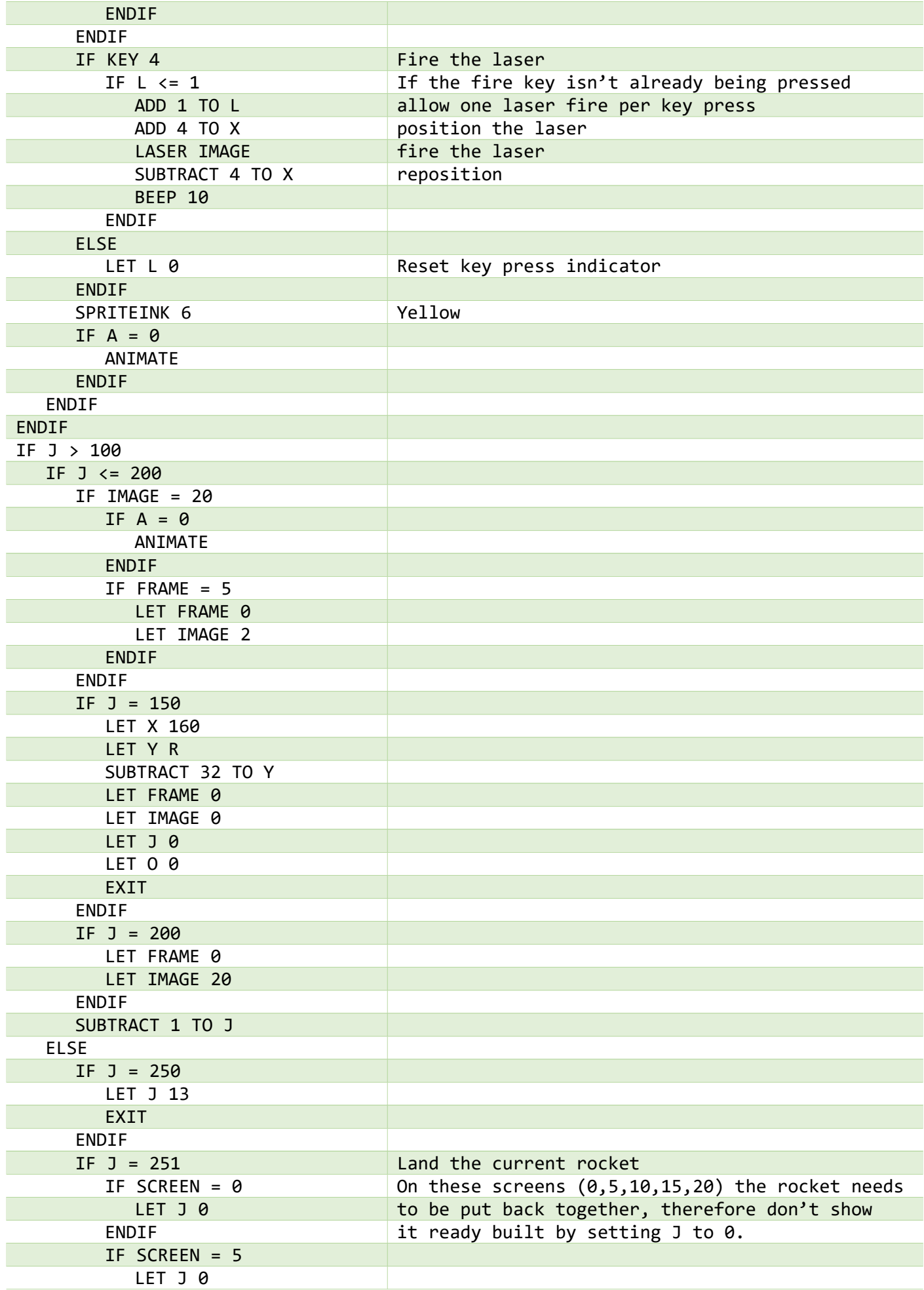

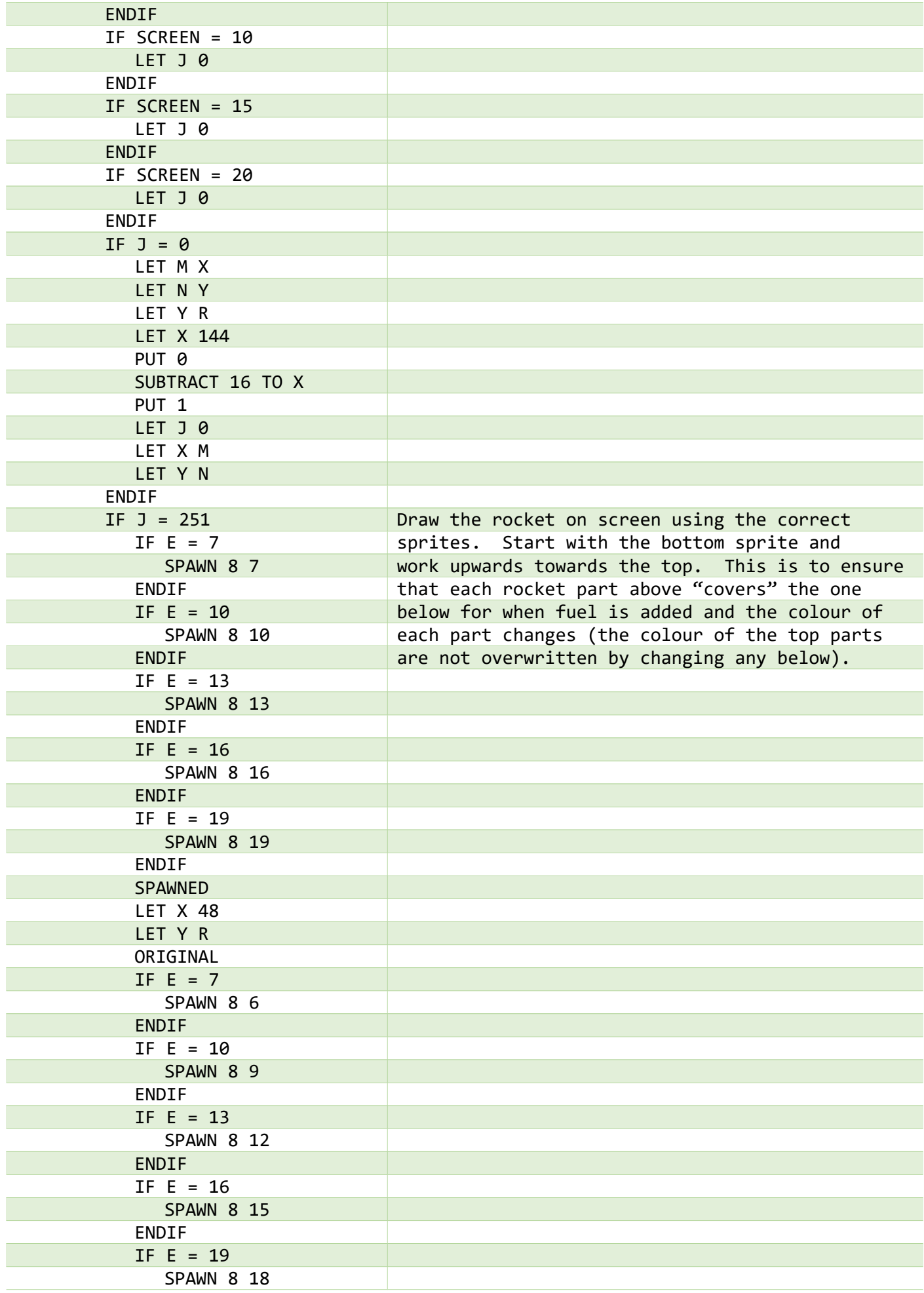

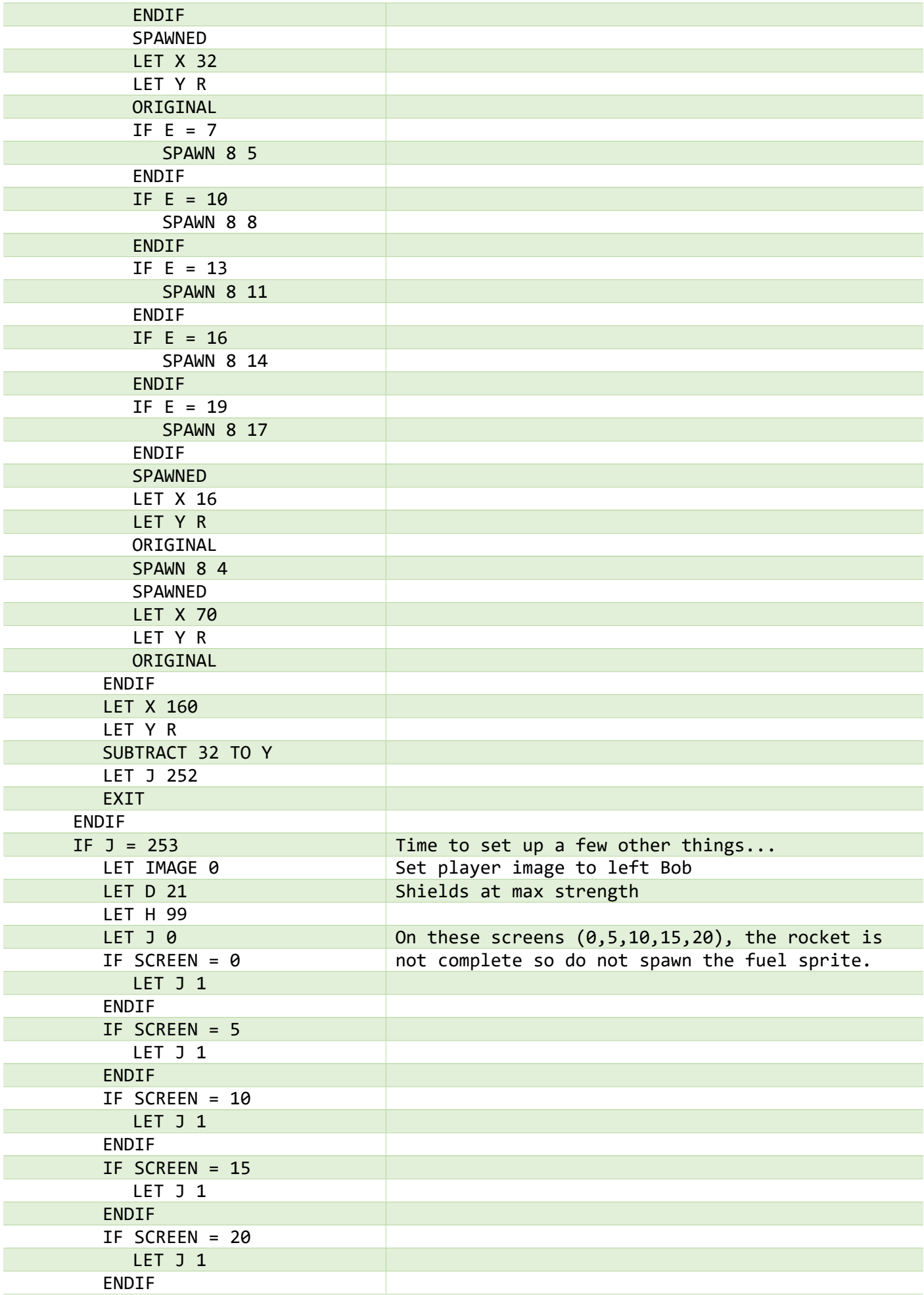

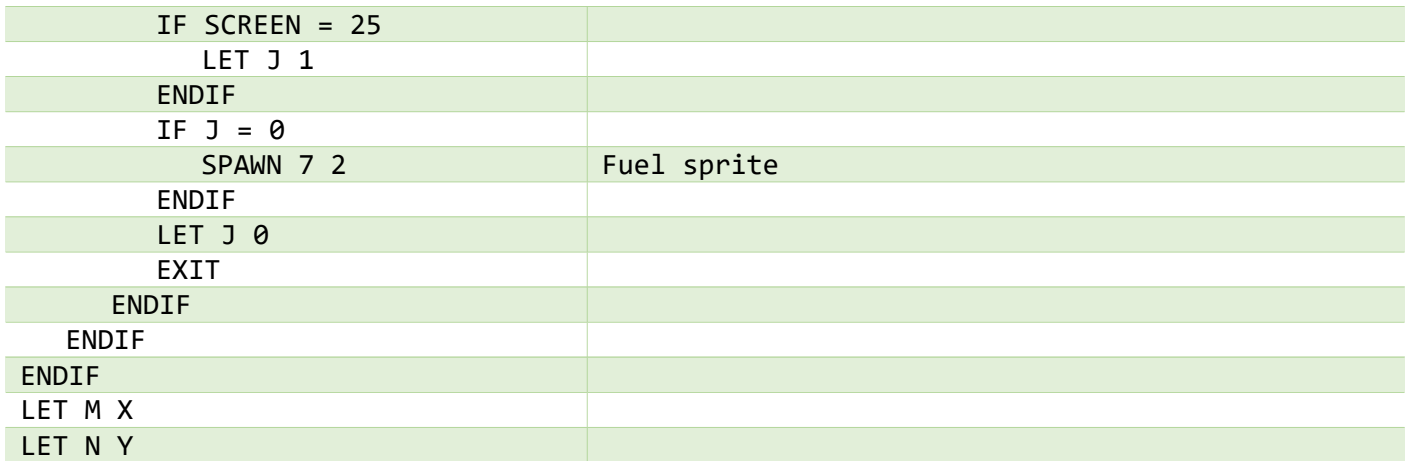

<span id="page-7-0"></span>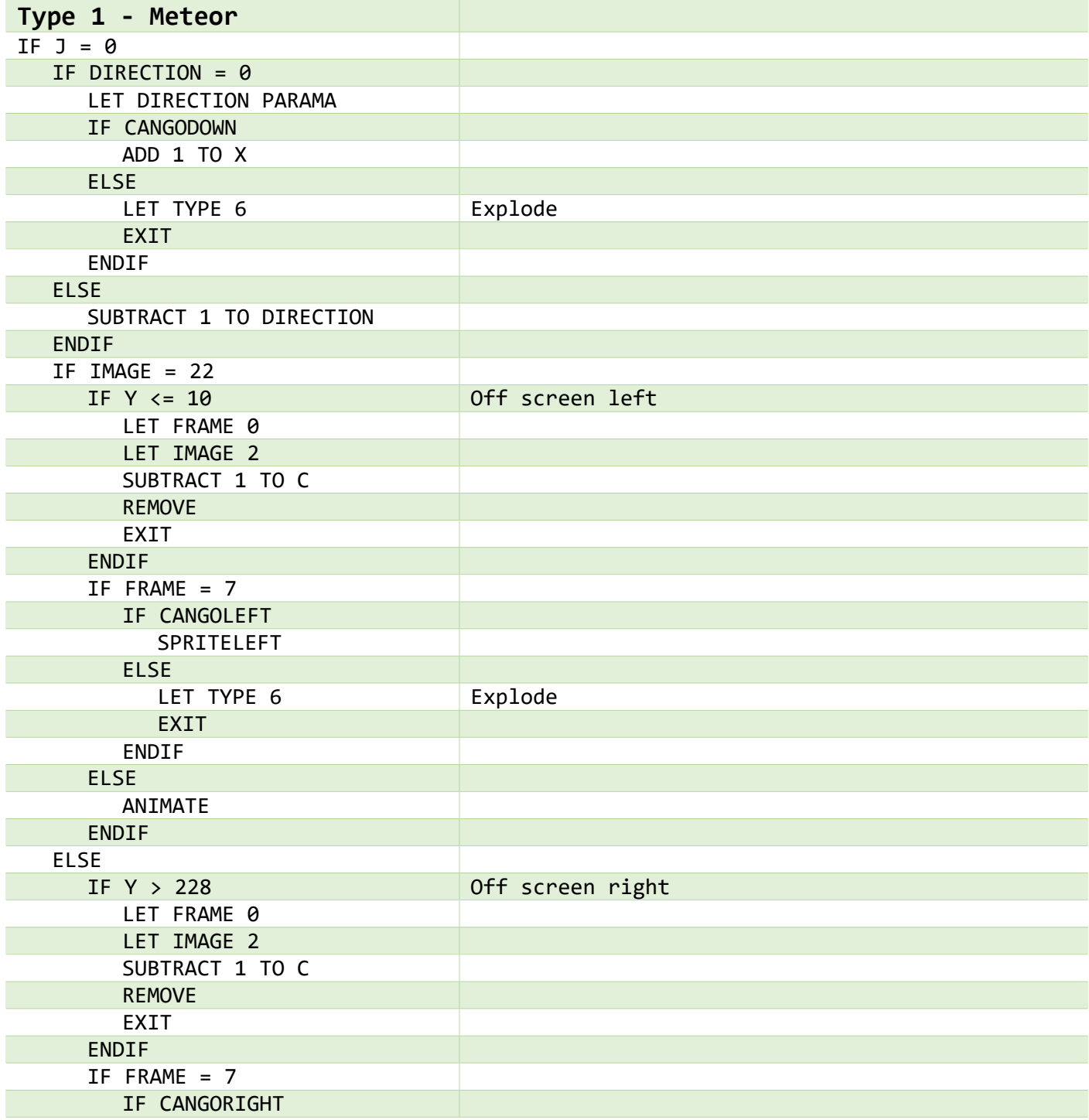

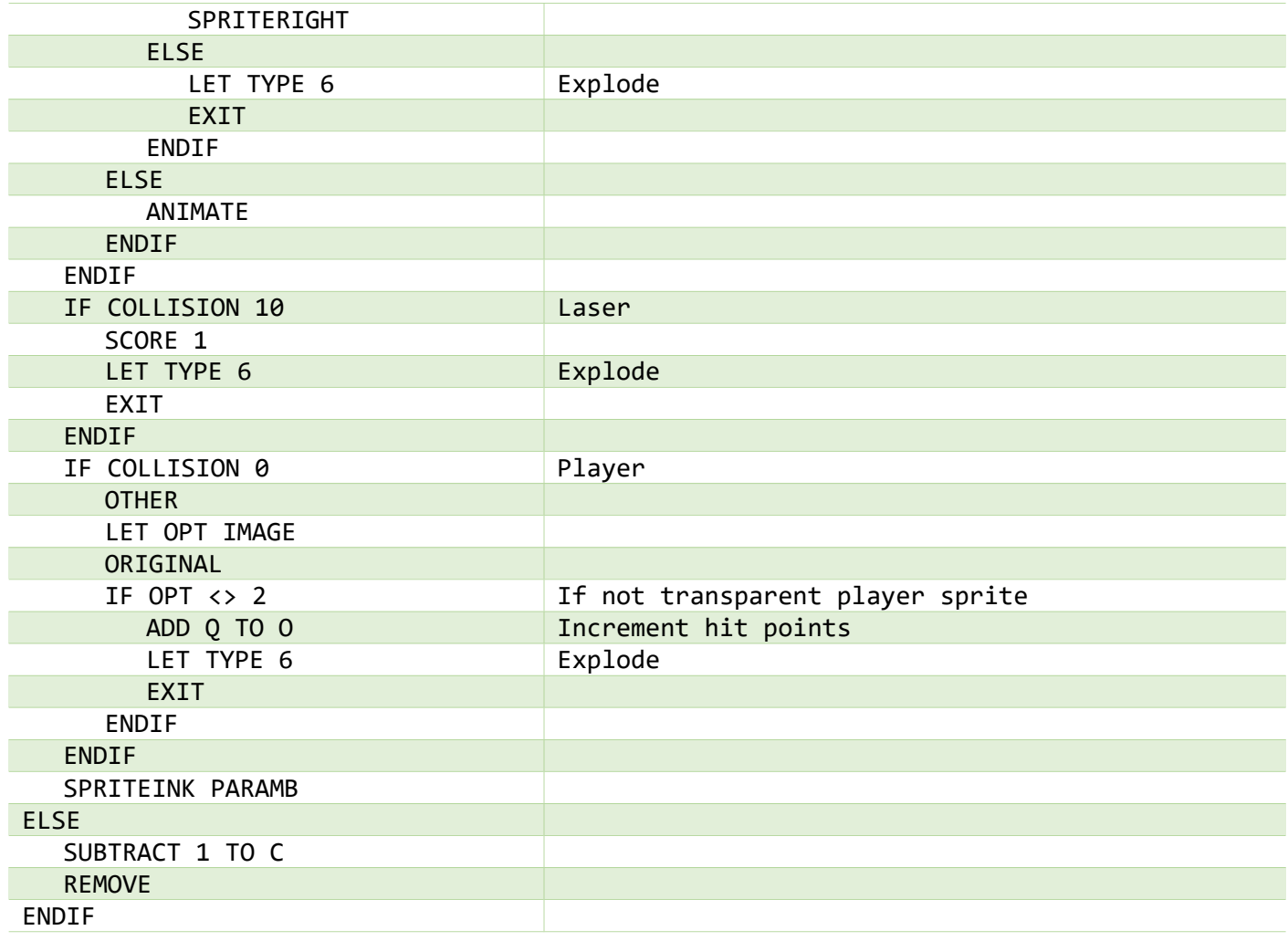

<span id="page-8-0"></span>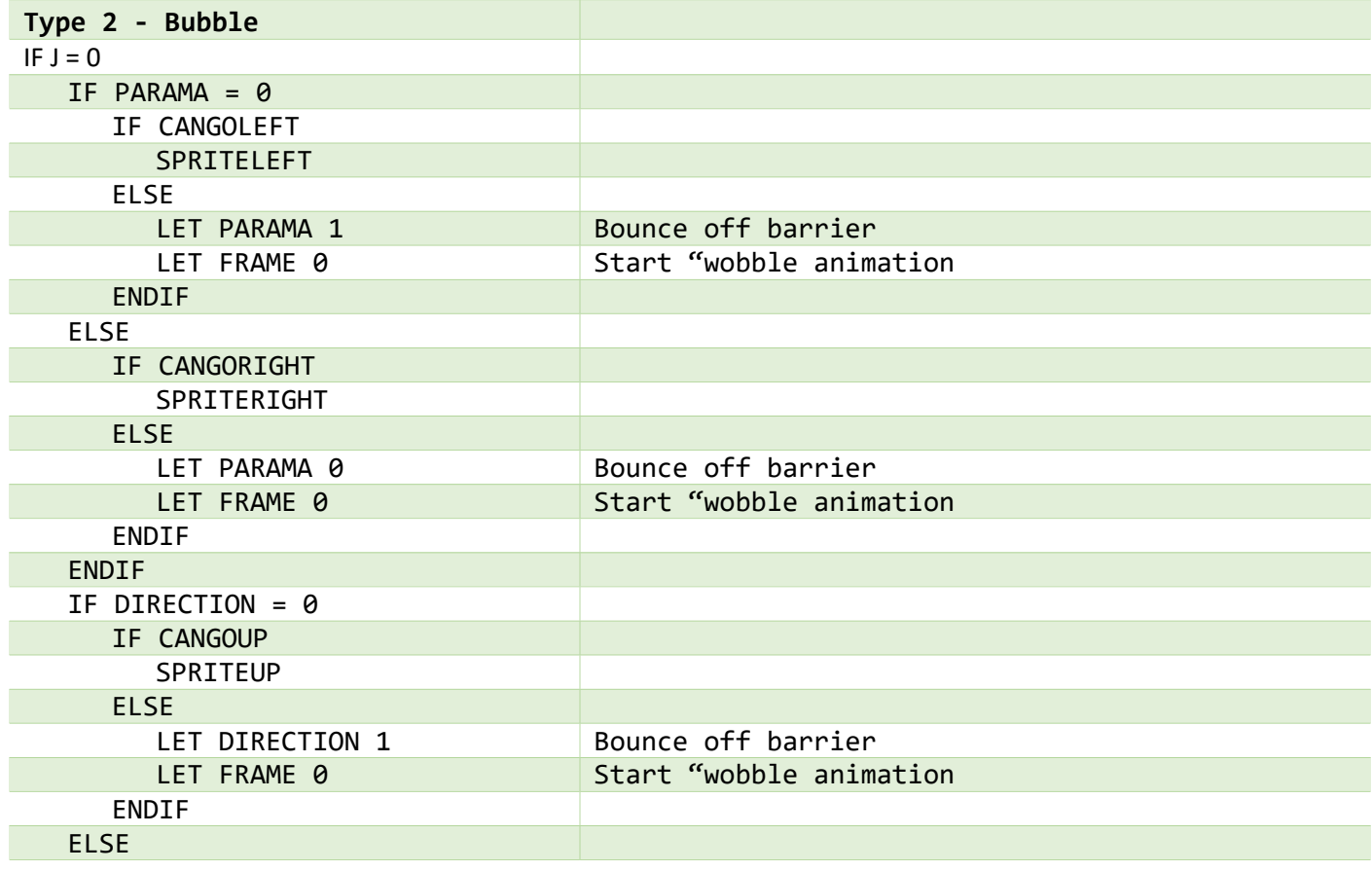

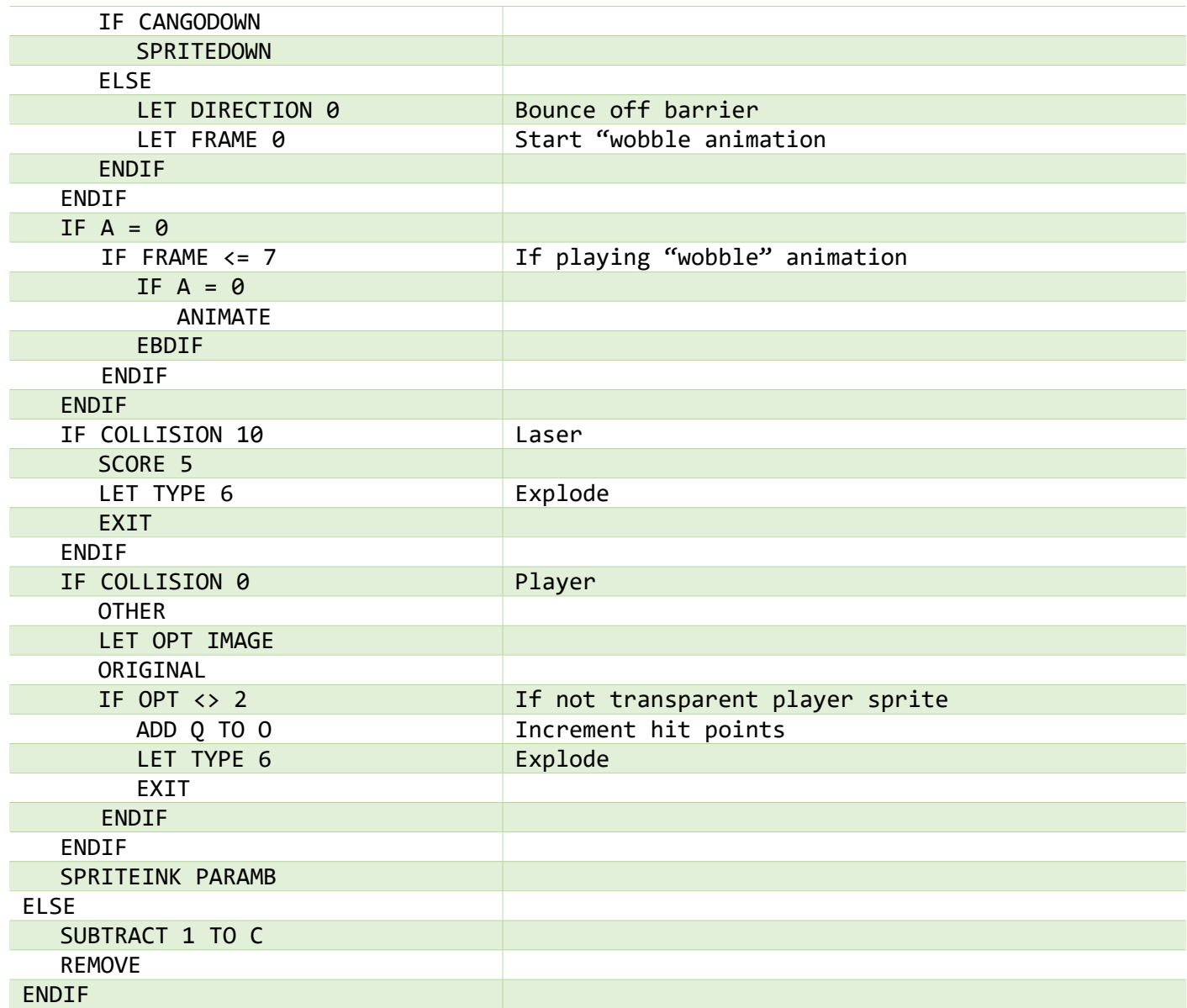

<span id="page-9-0"></span>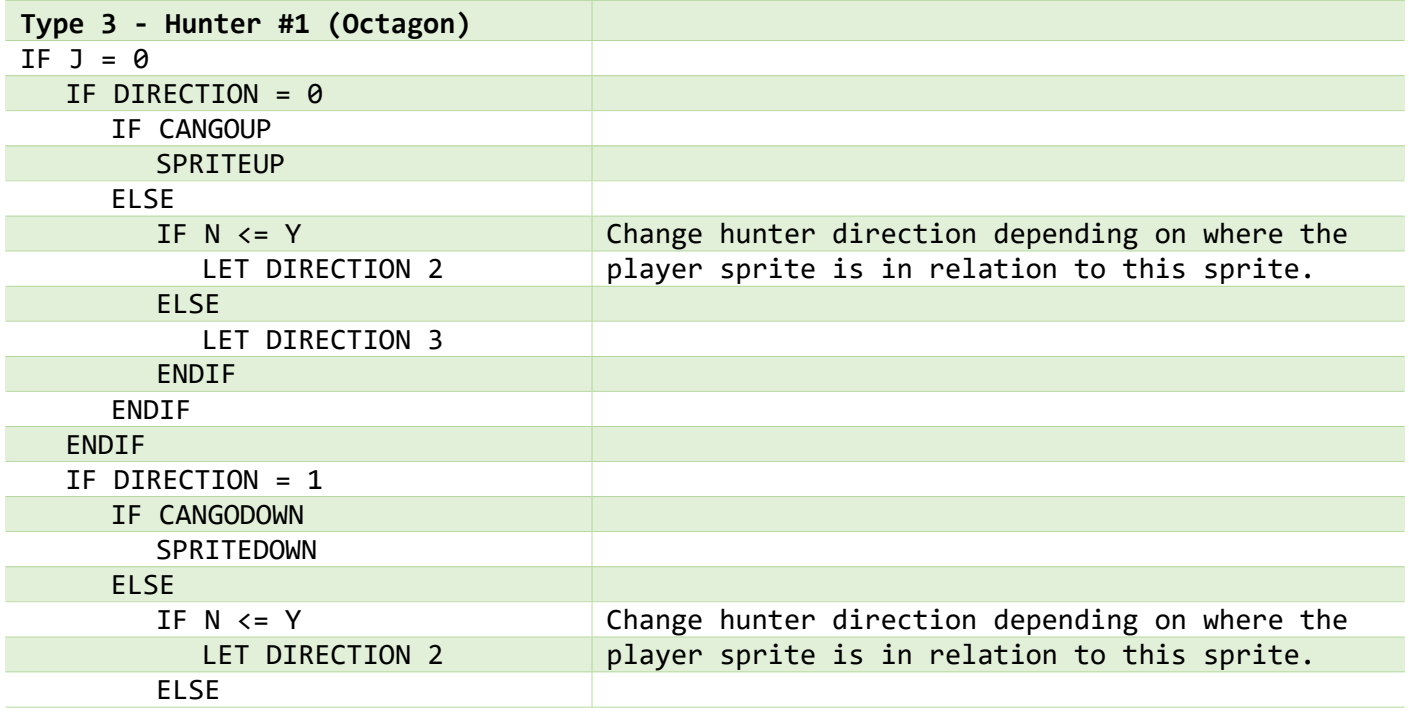

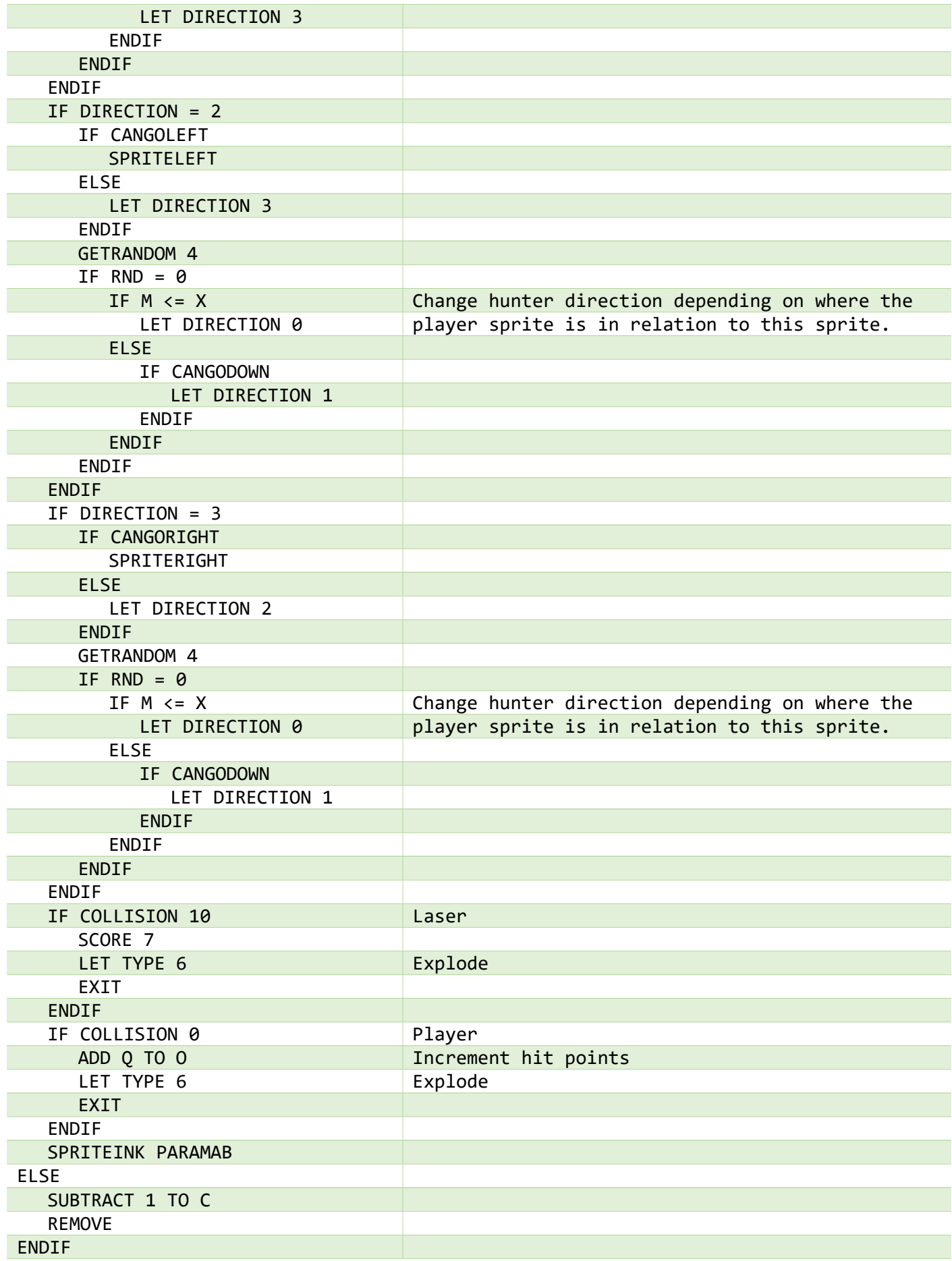

<span id="page-11-0"></span>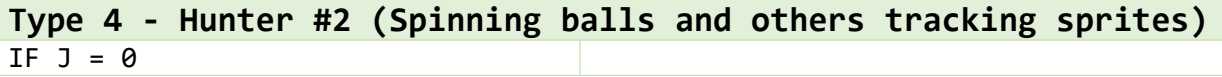

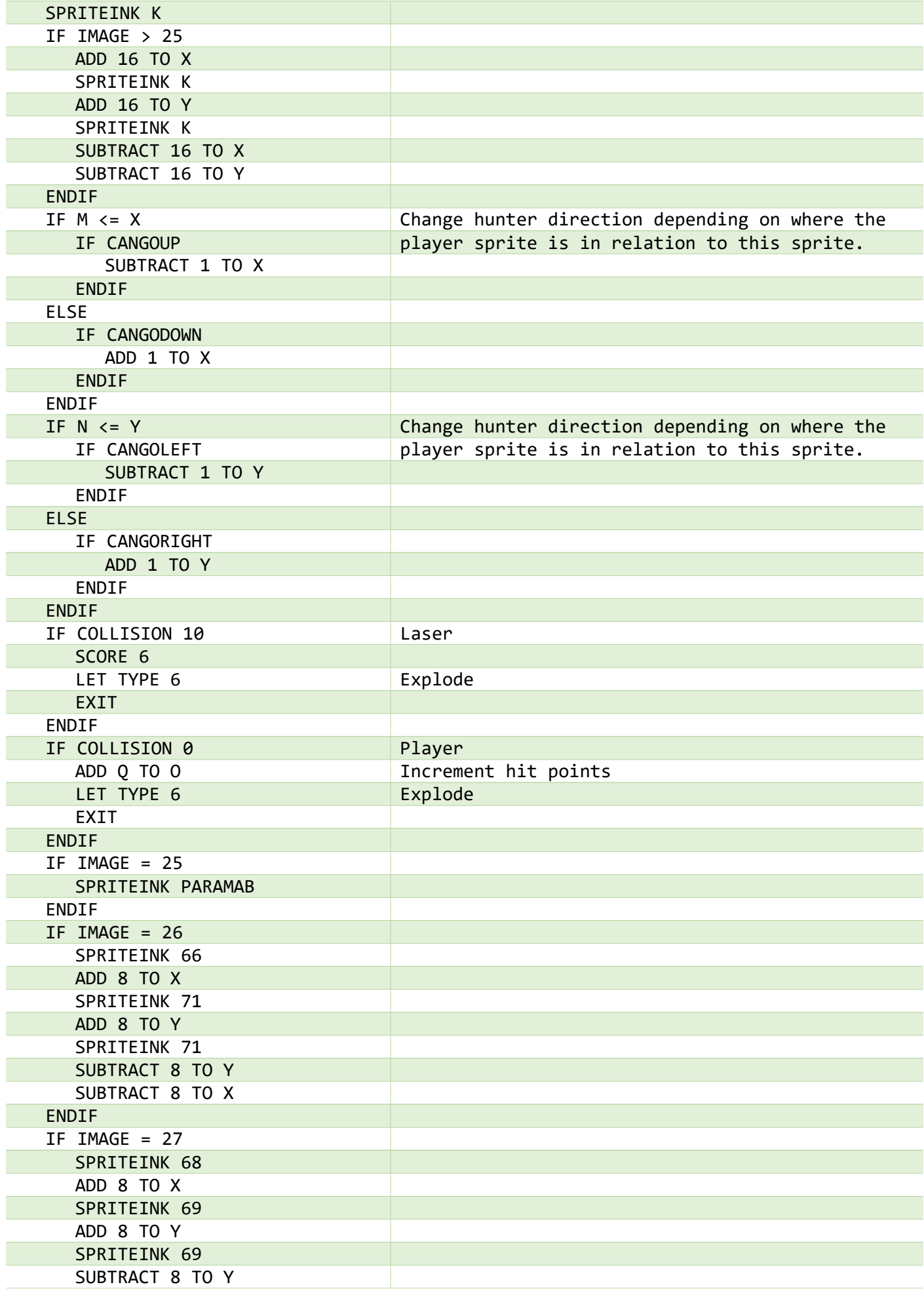

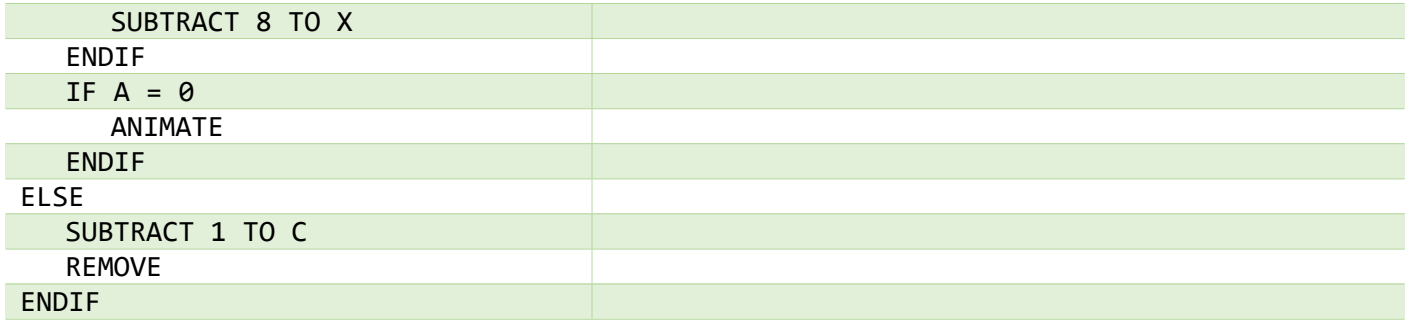

<span id="page-13-0"></span>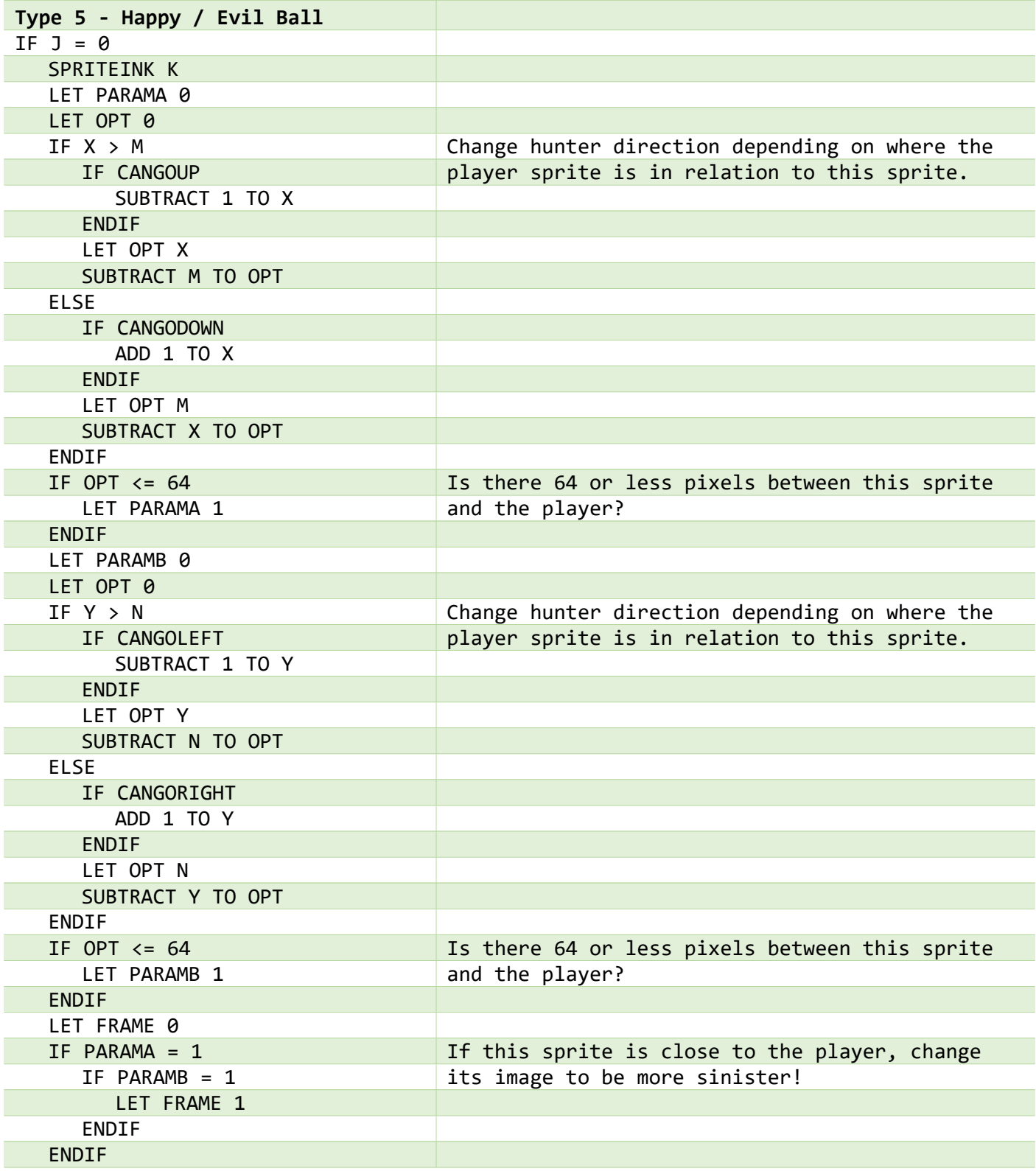

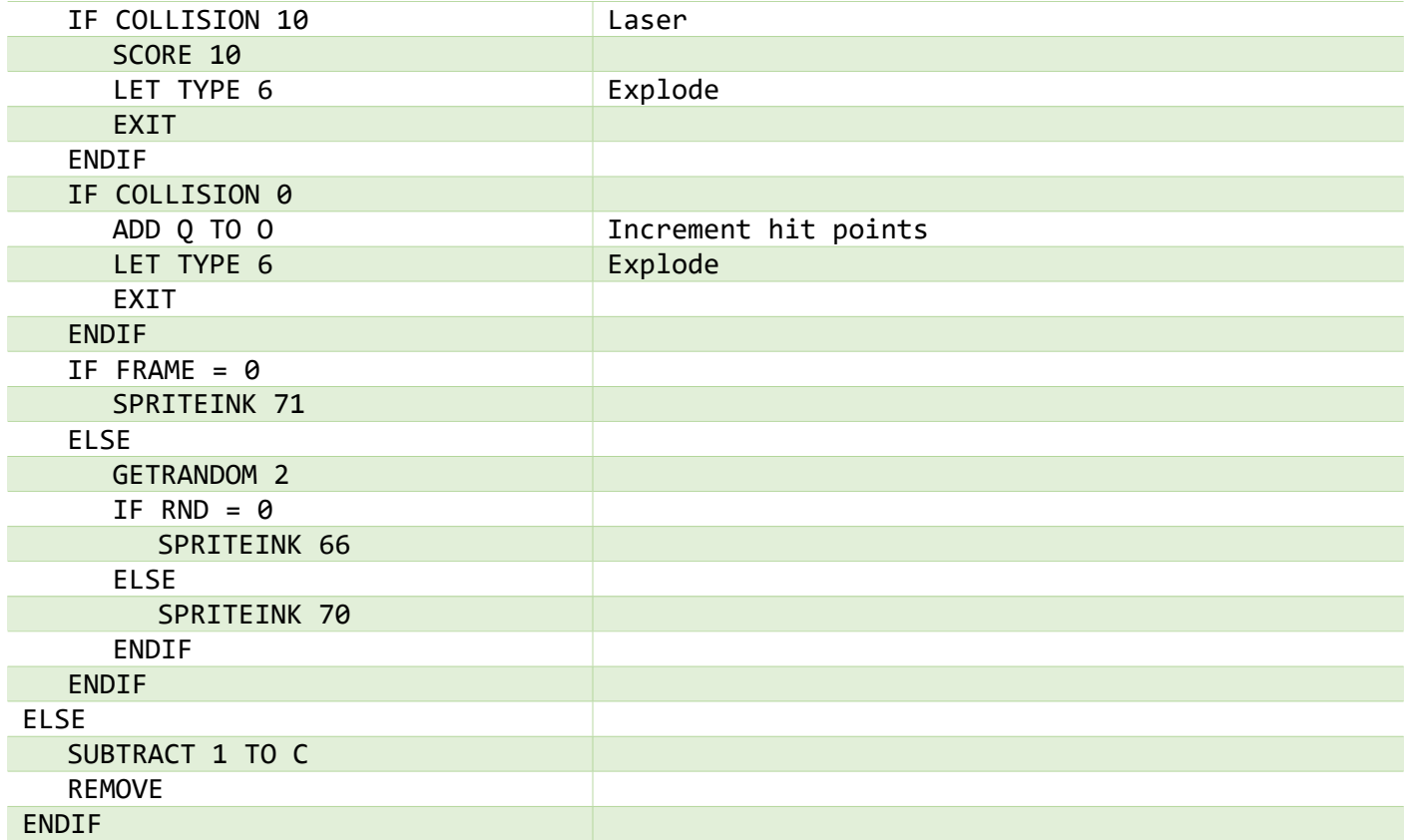

<span id="page-14-0"></span>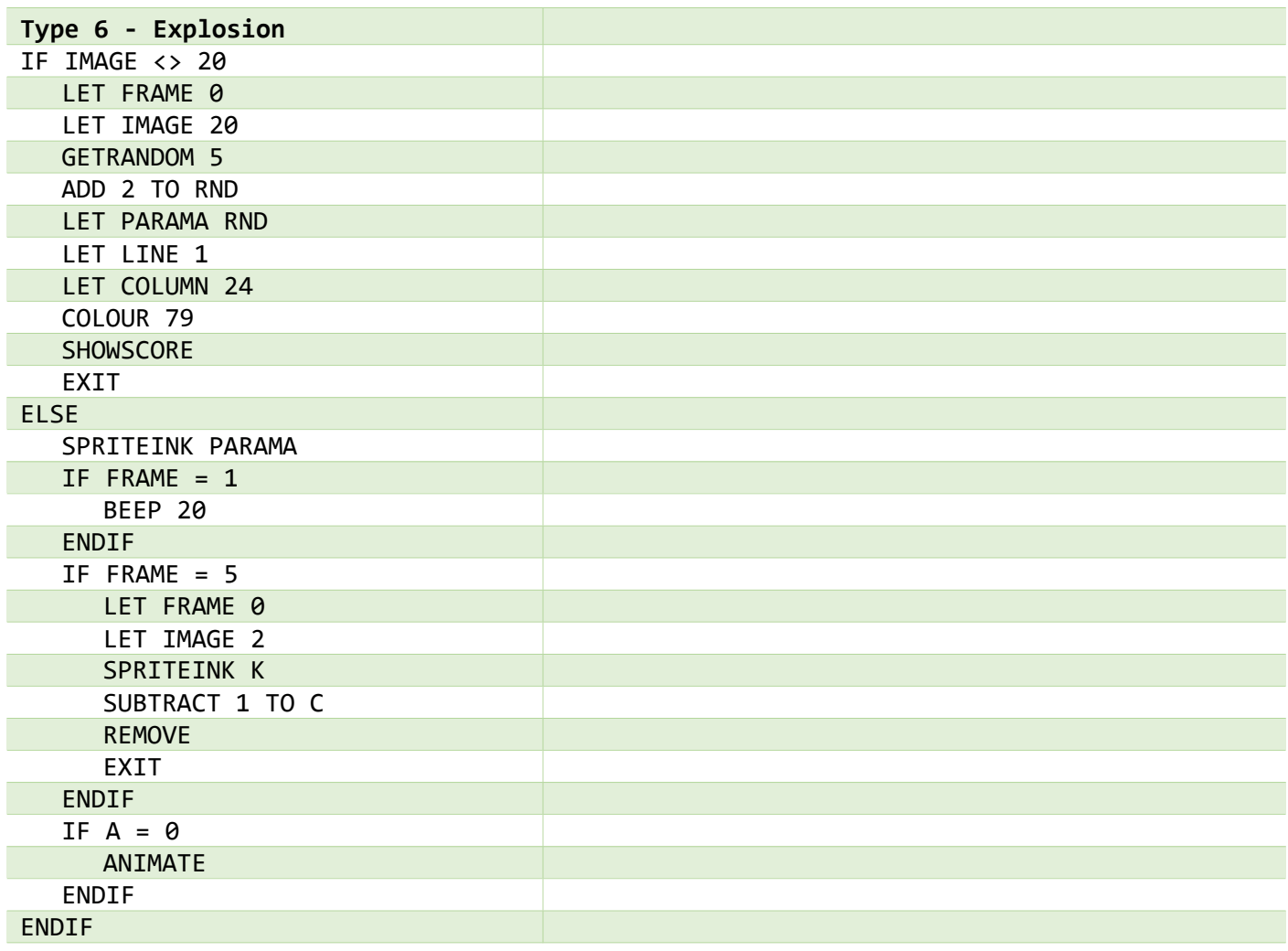

<span id="page-15-0"></span>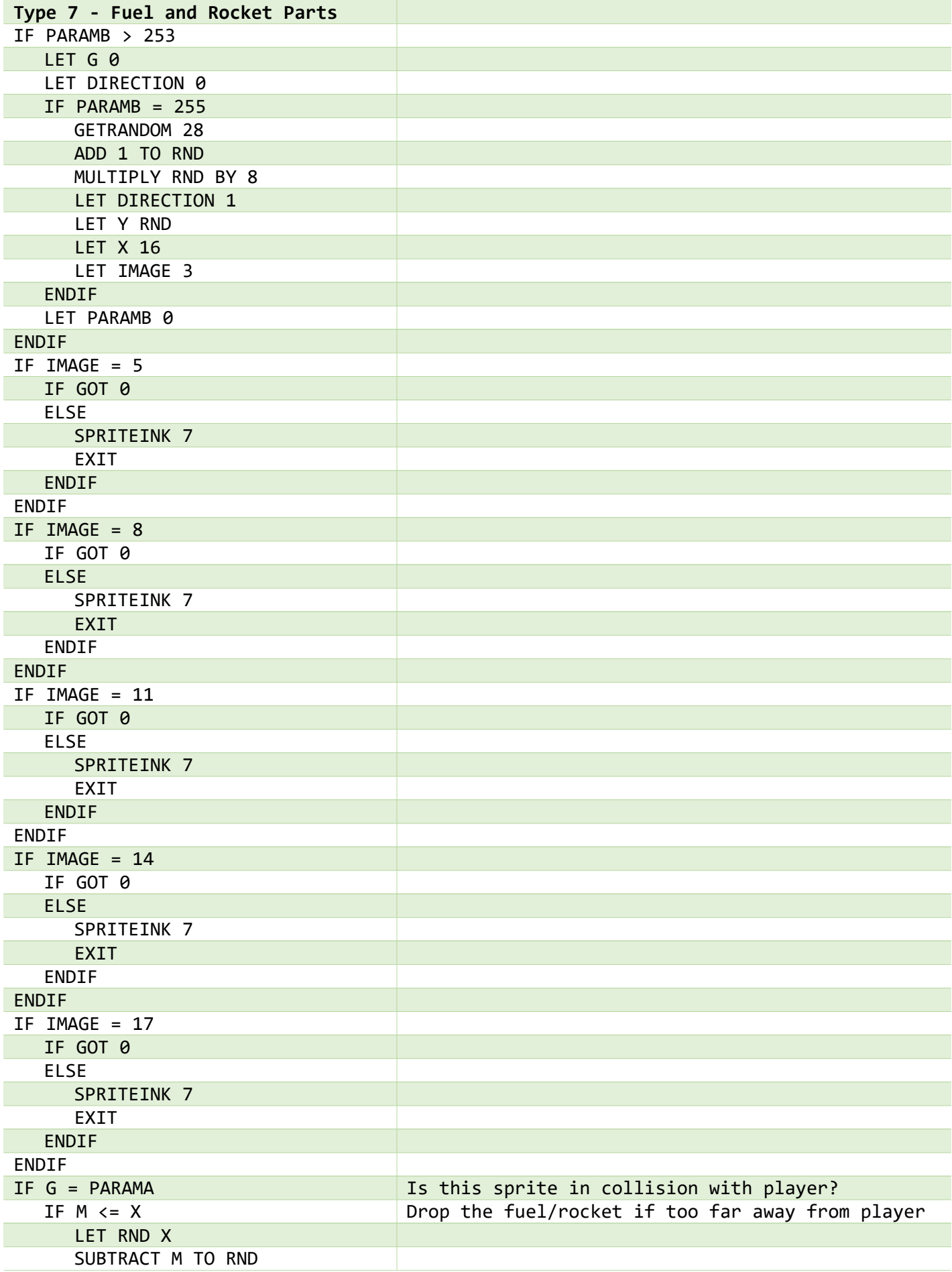

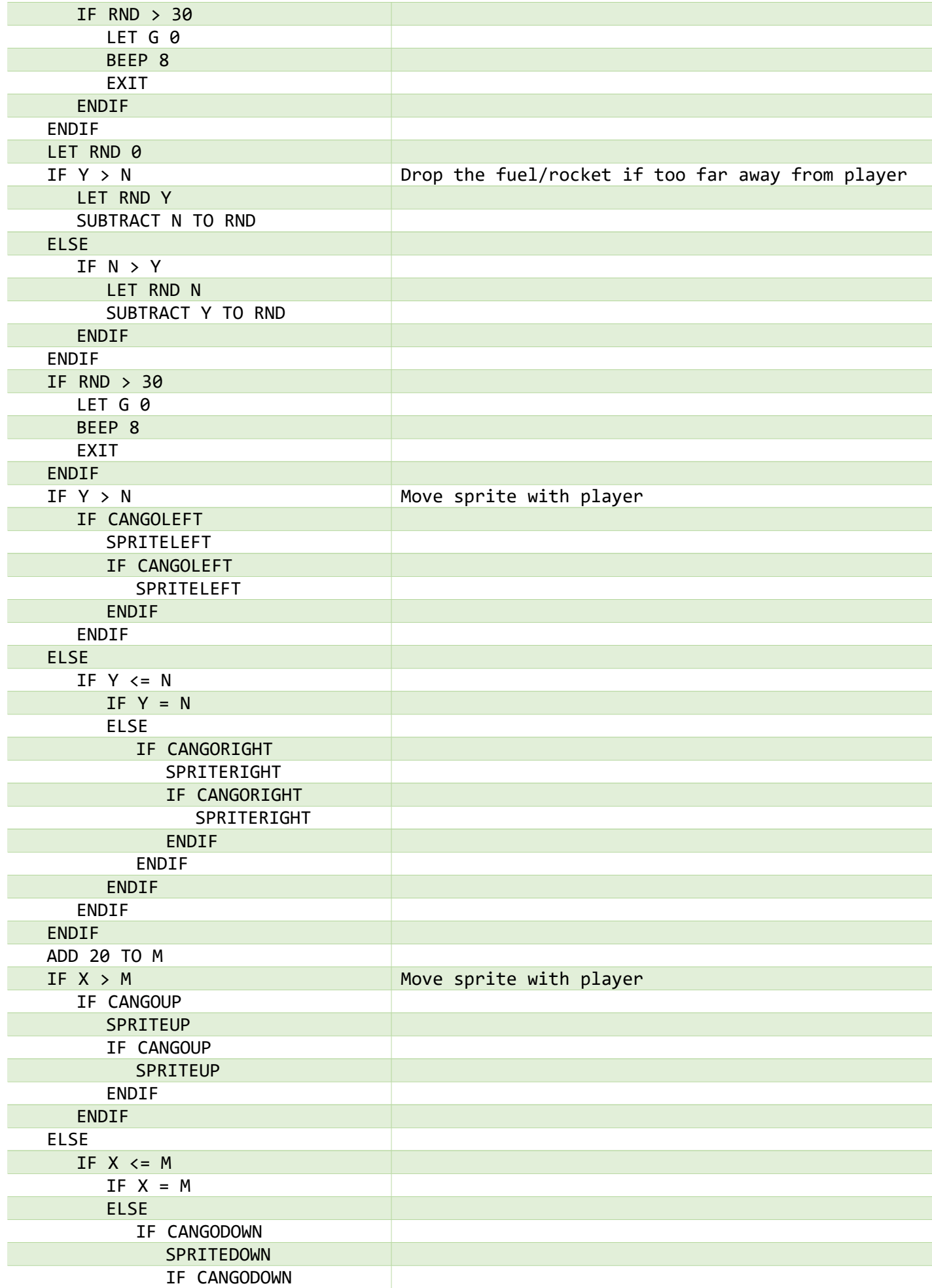

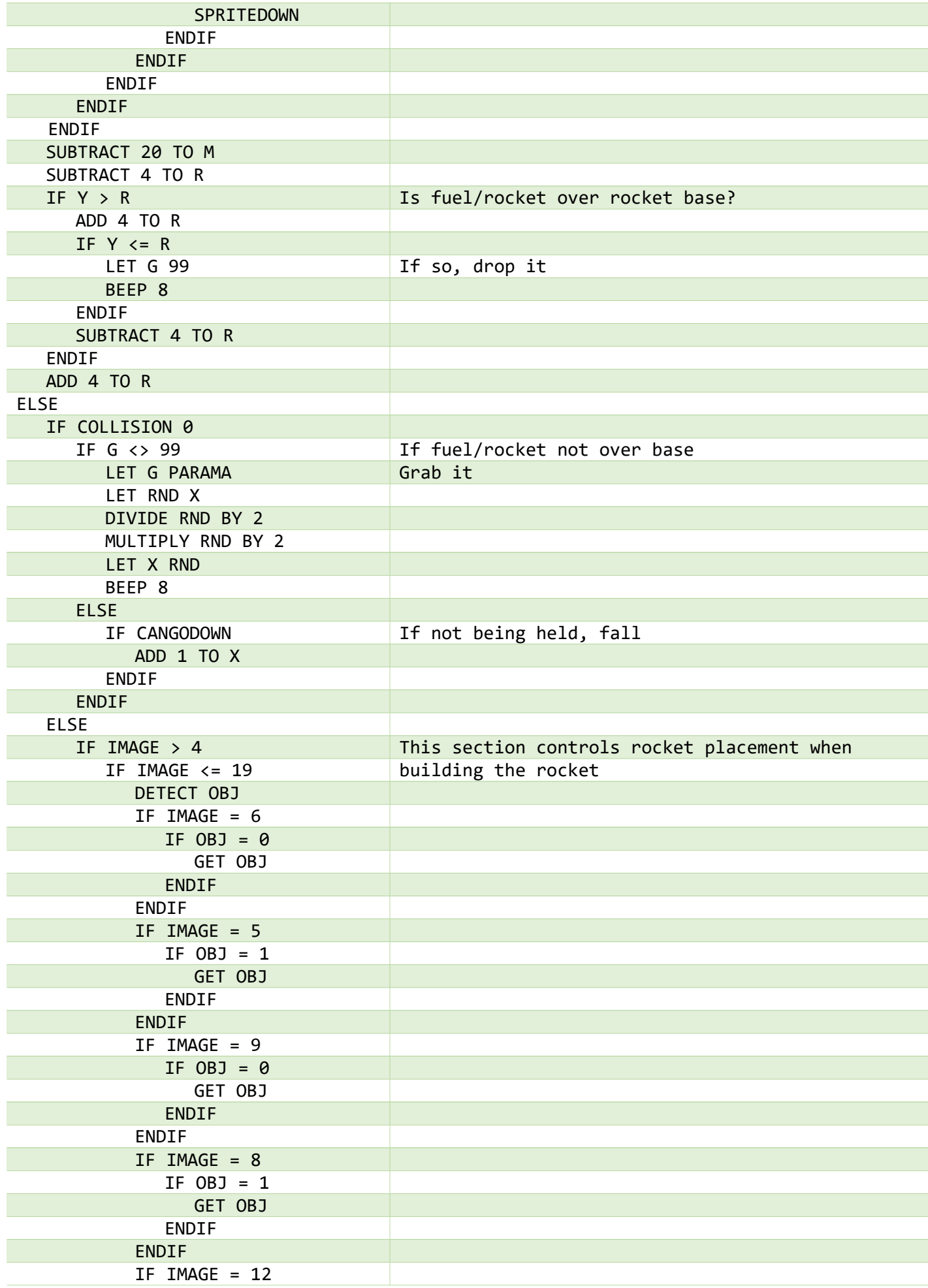

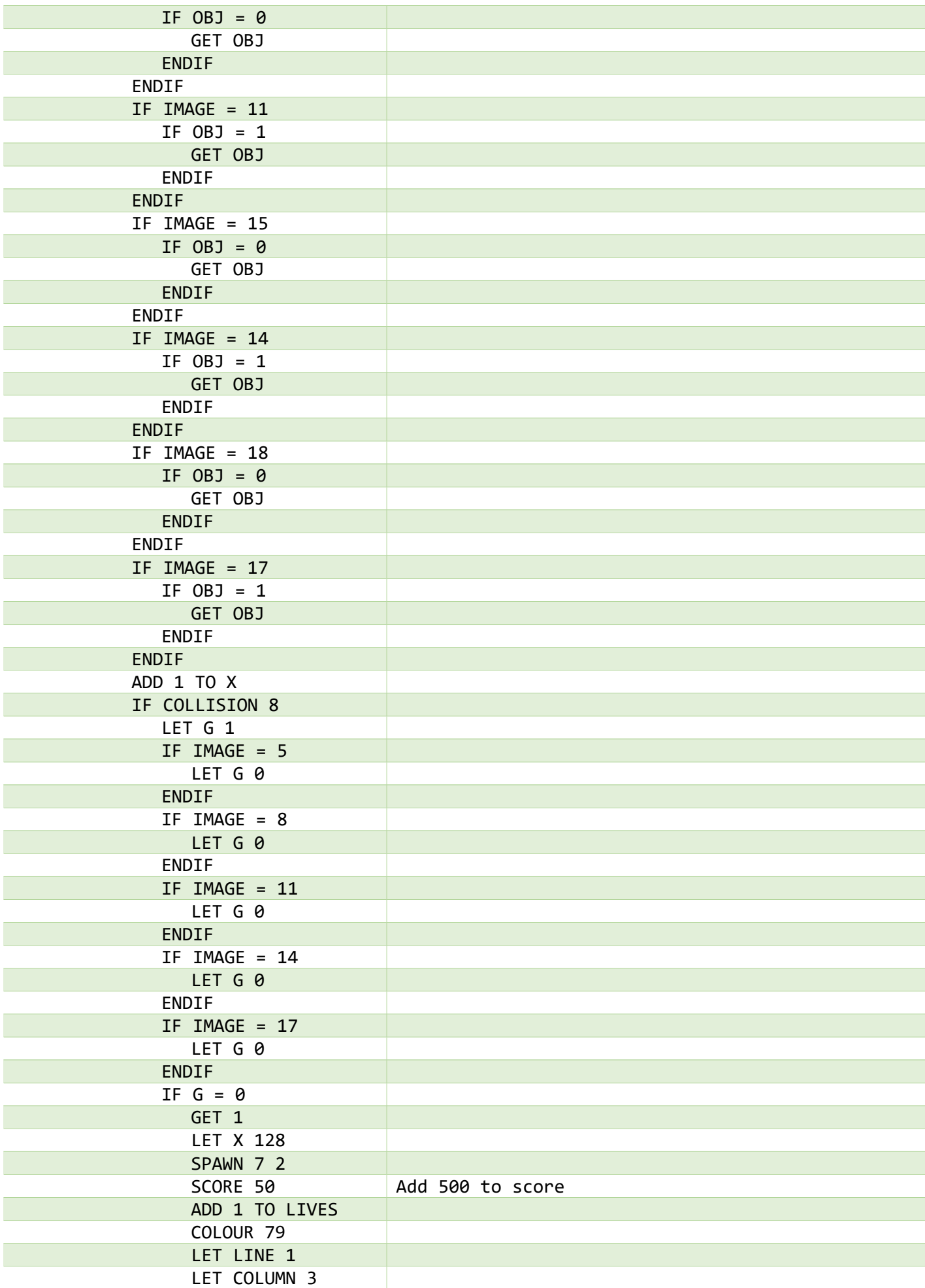

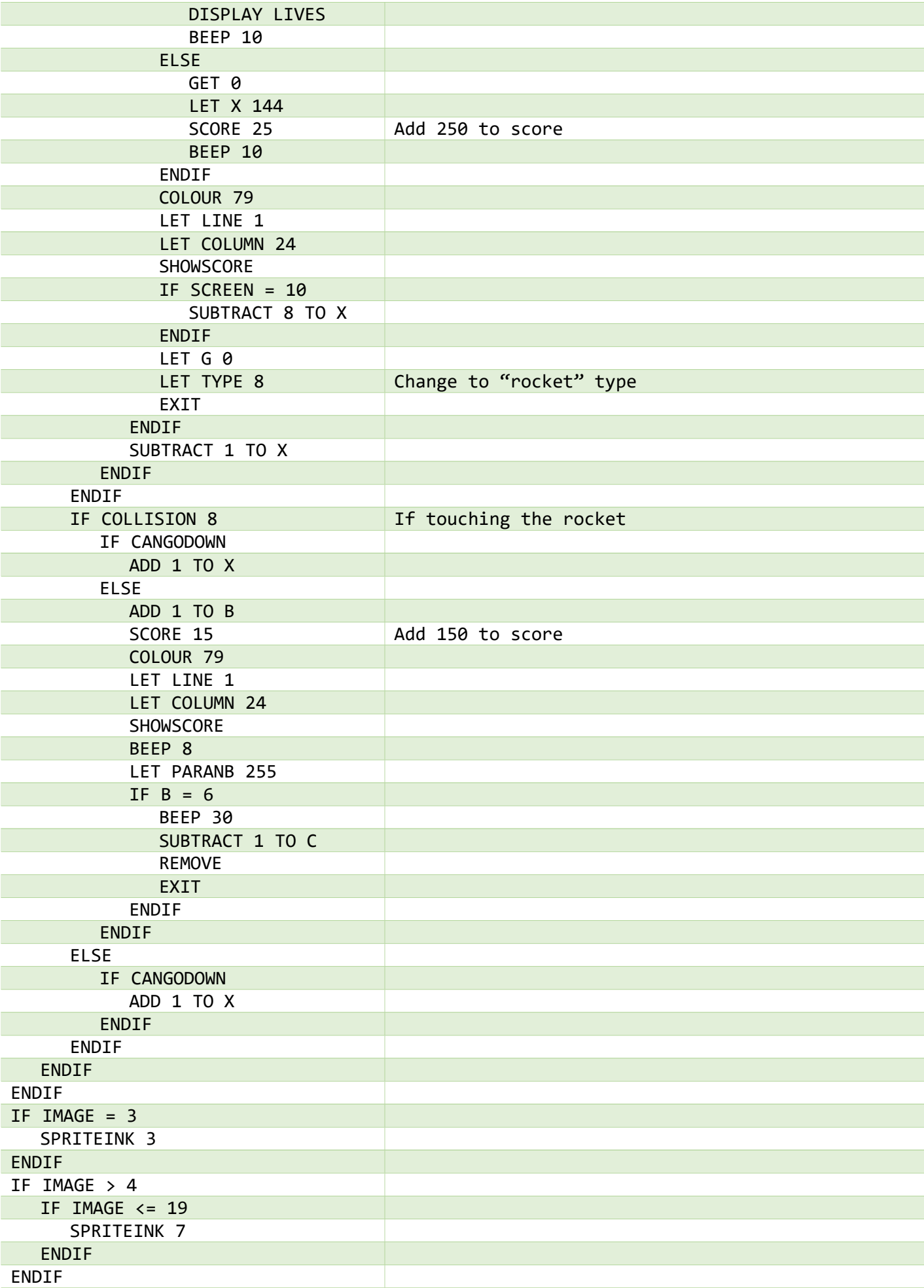

<span id="page-20-0"></span>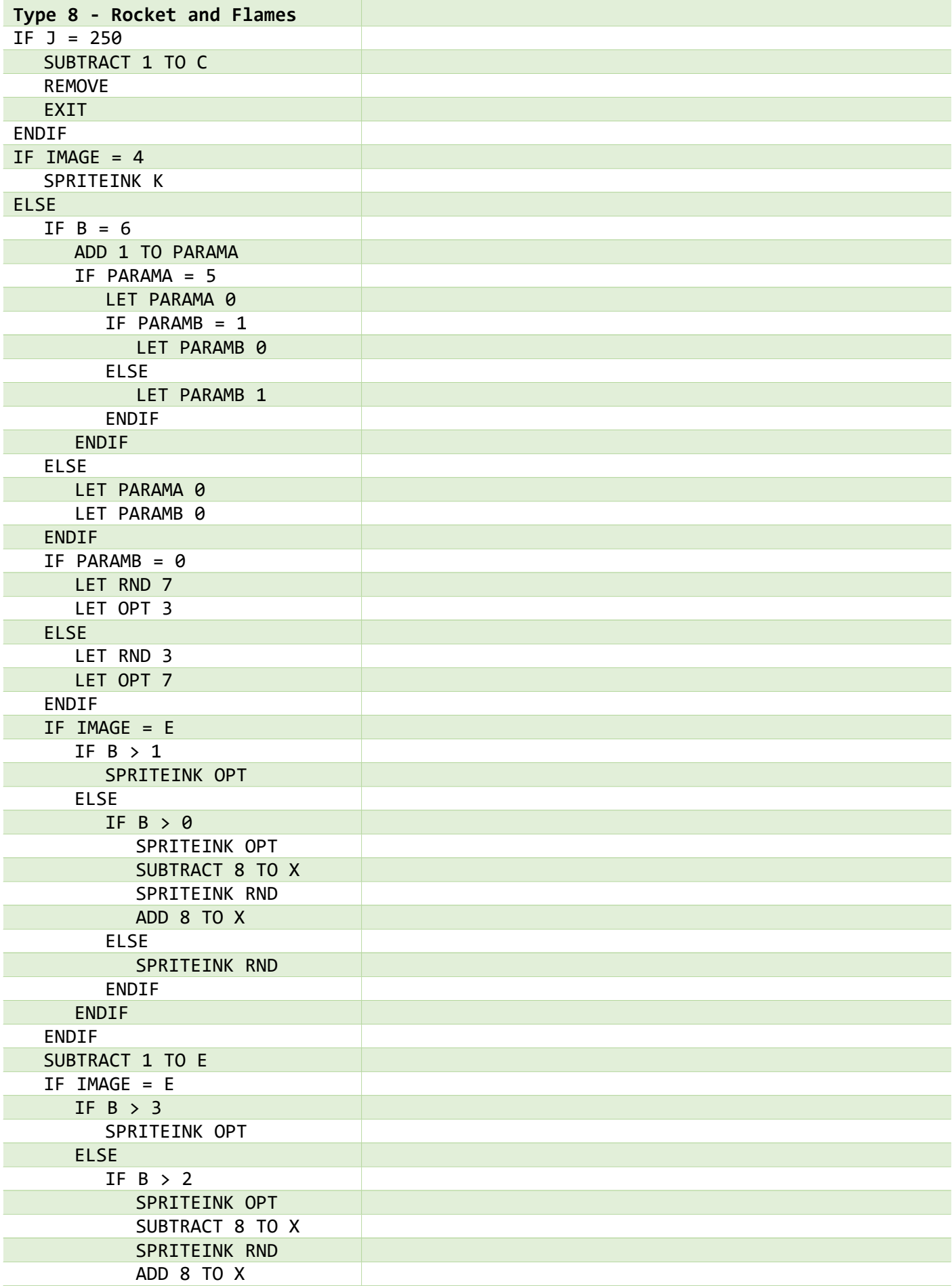

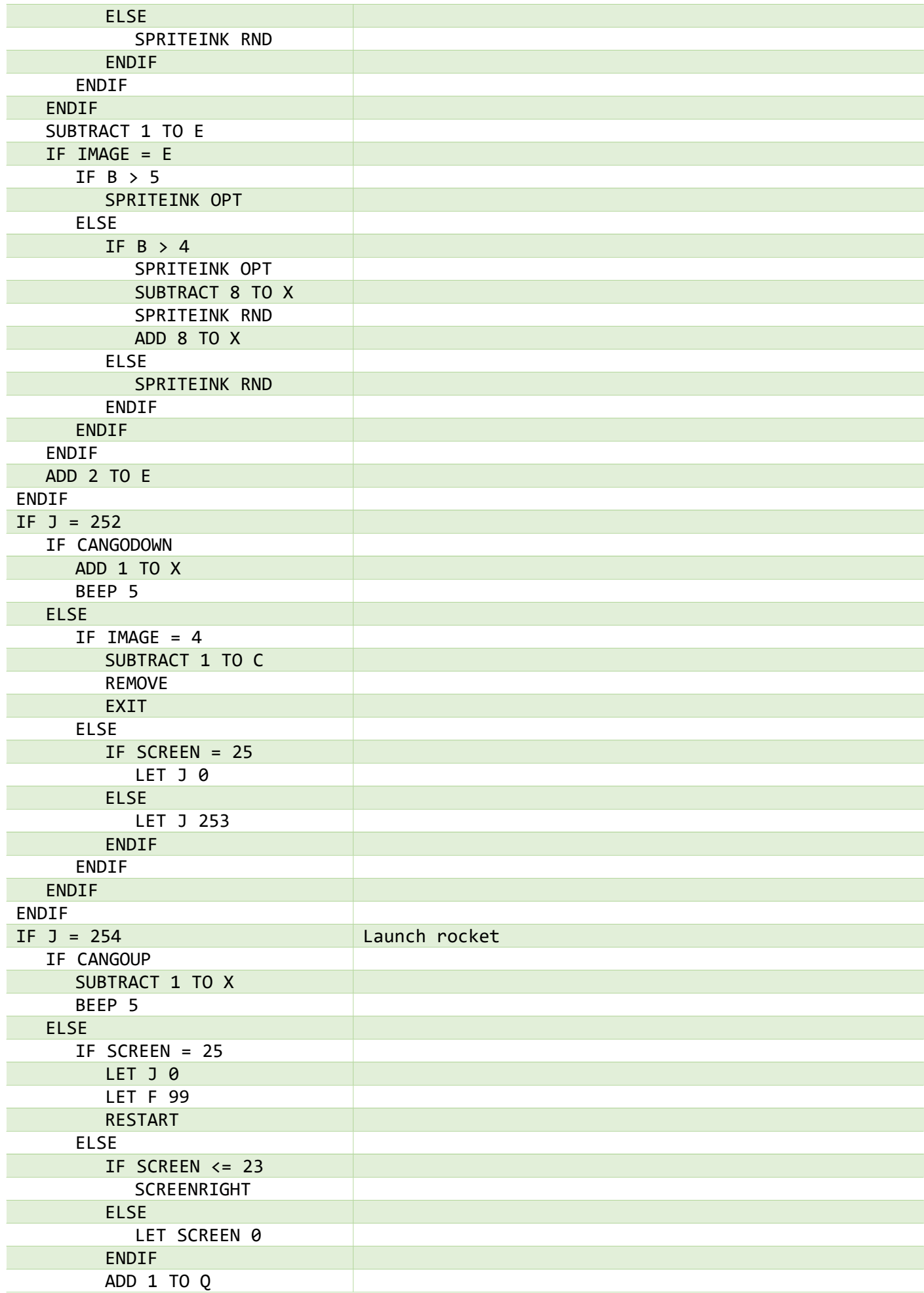

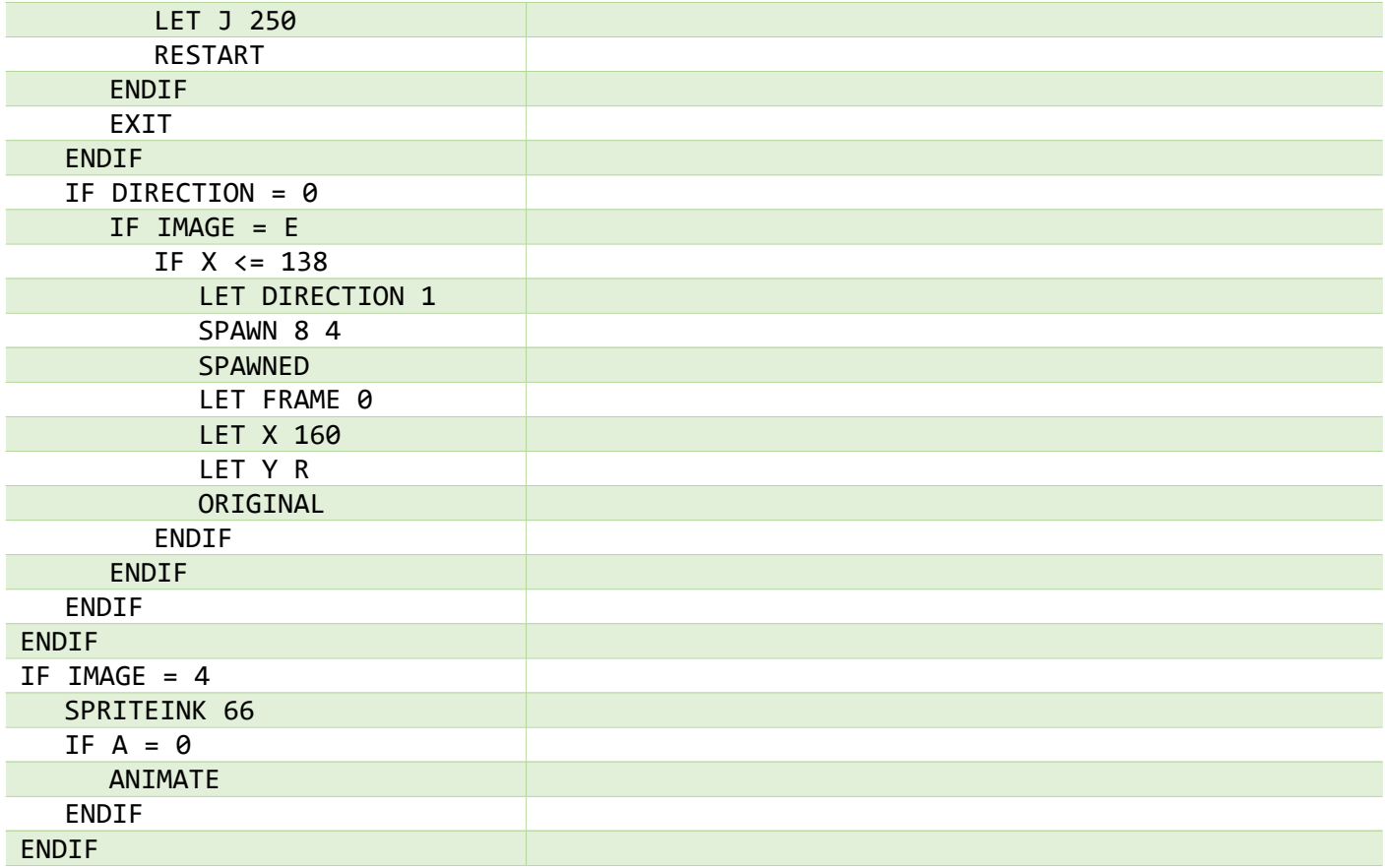

<span id="page-22-0"></span>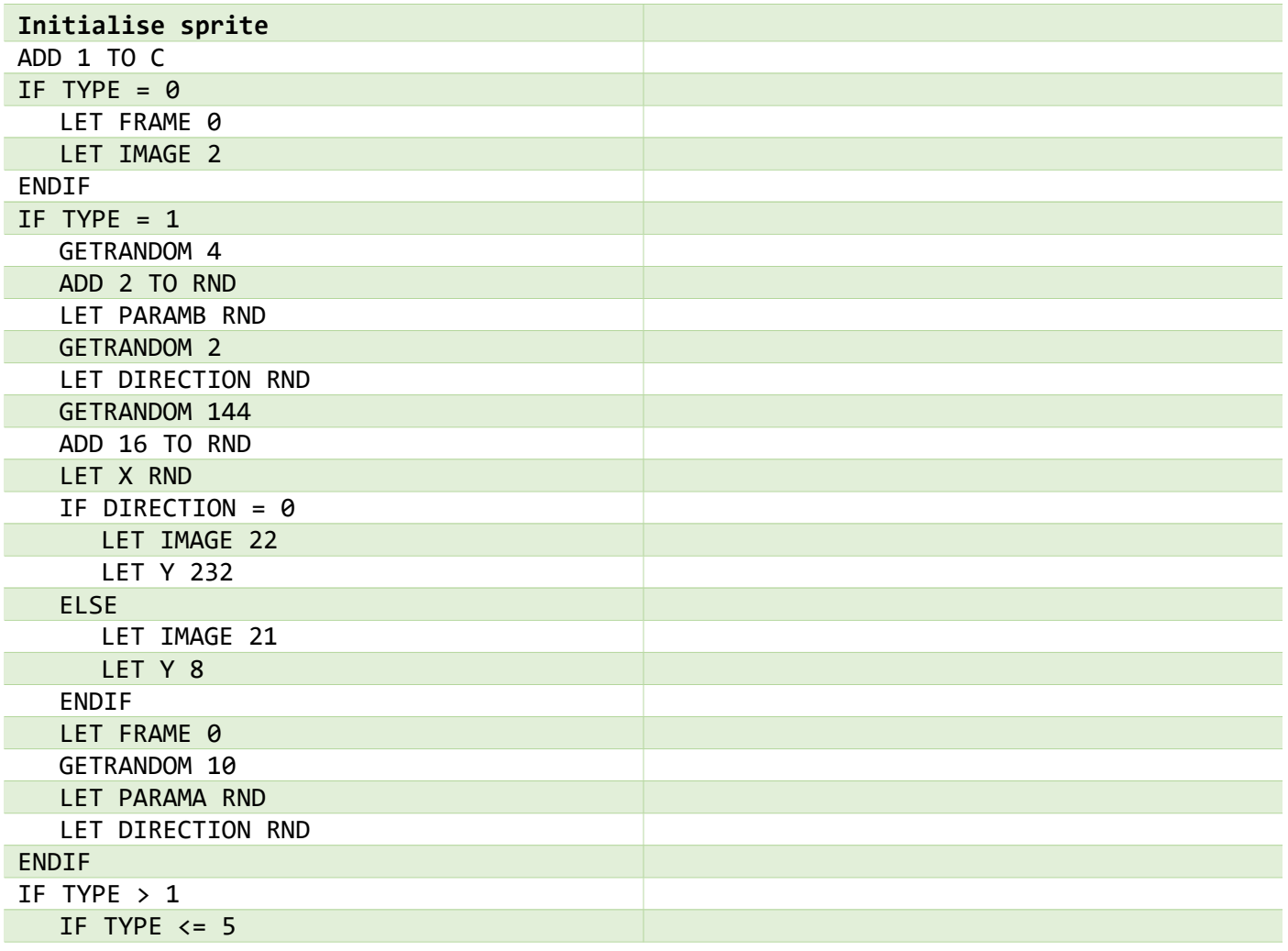

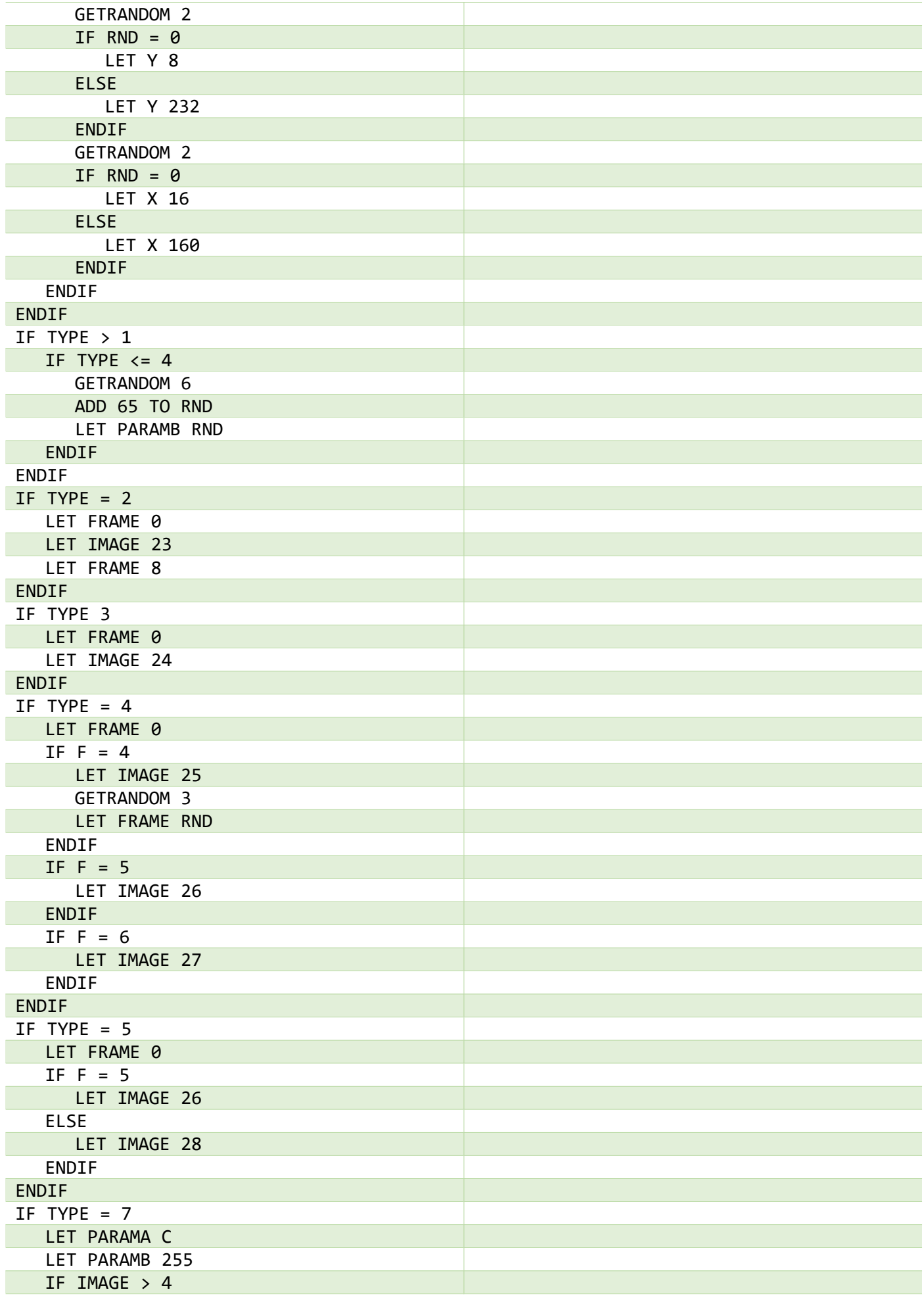

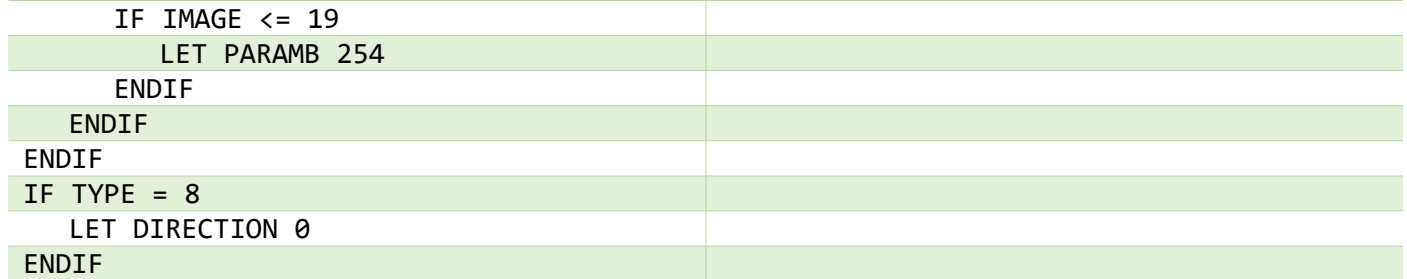

<span id="page-24-0"></span>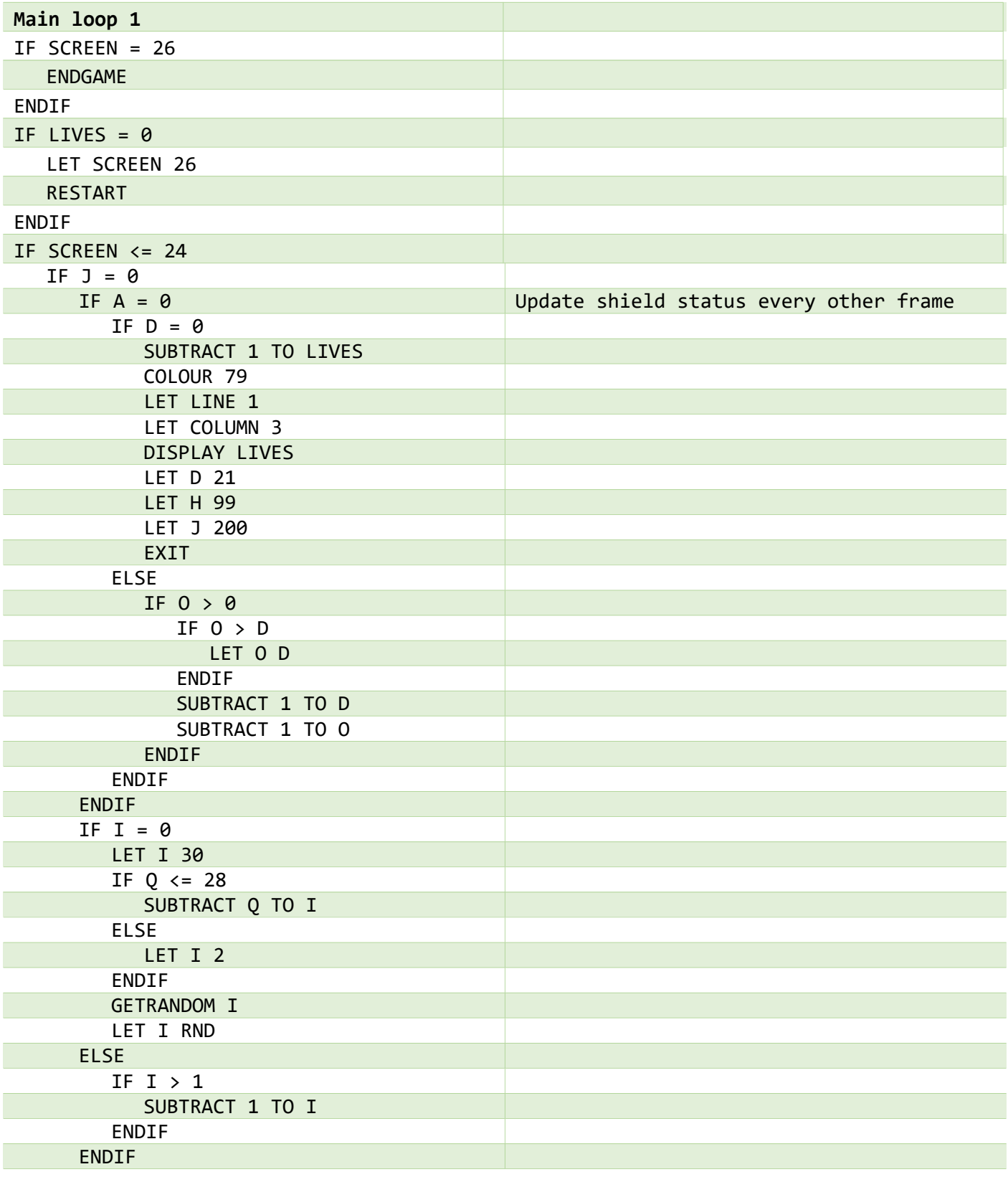

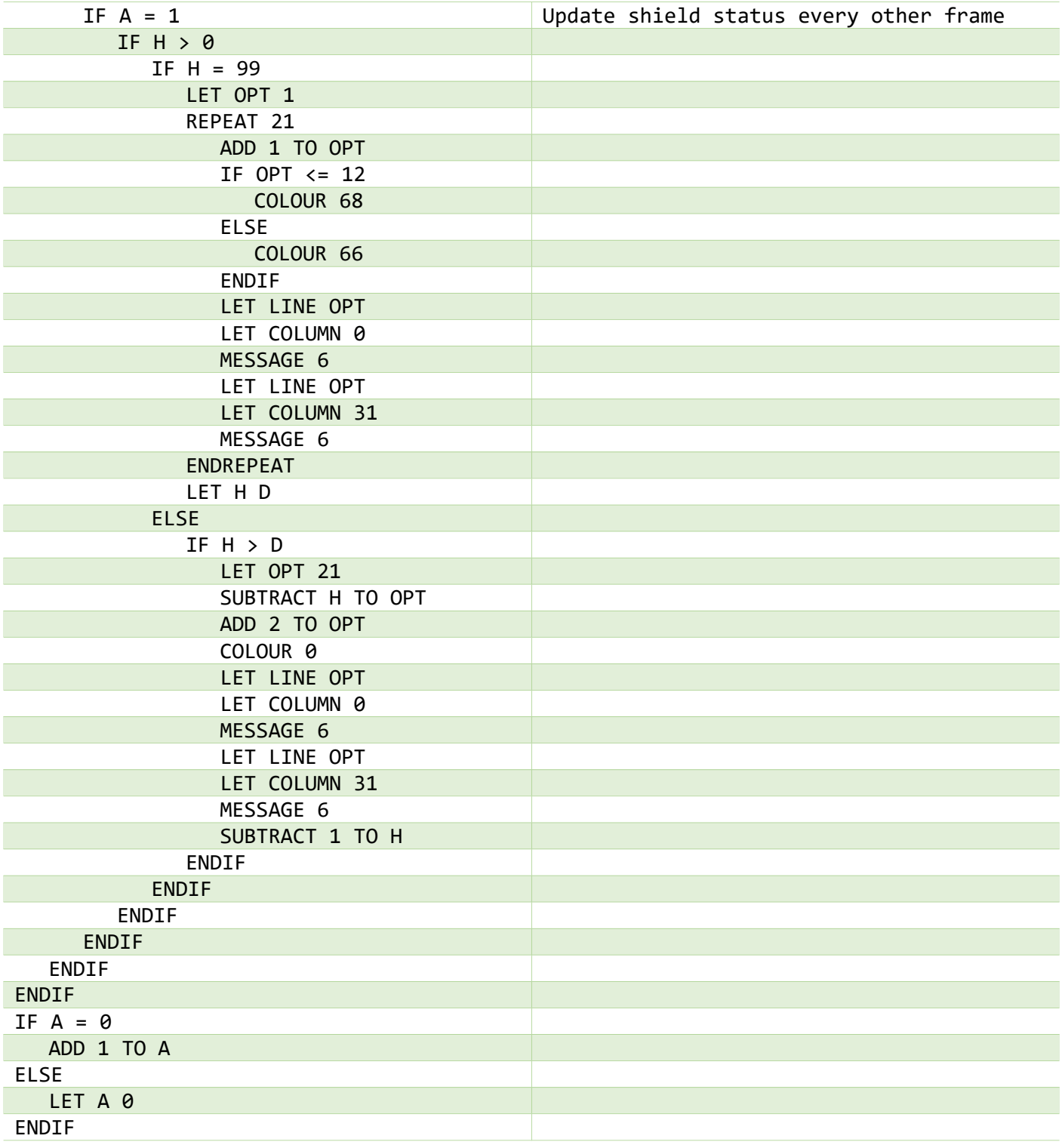

<span id="page-25-0"></span>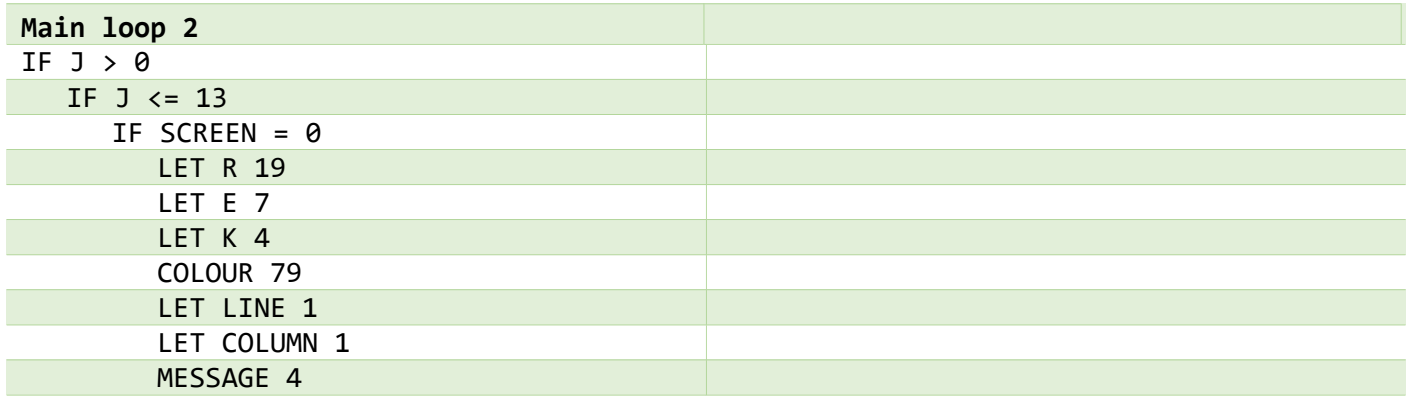

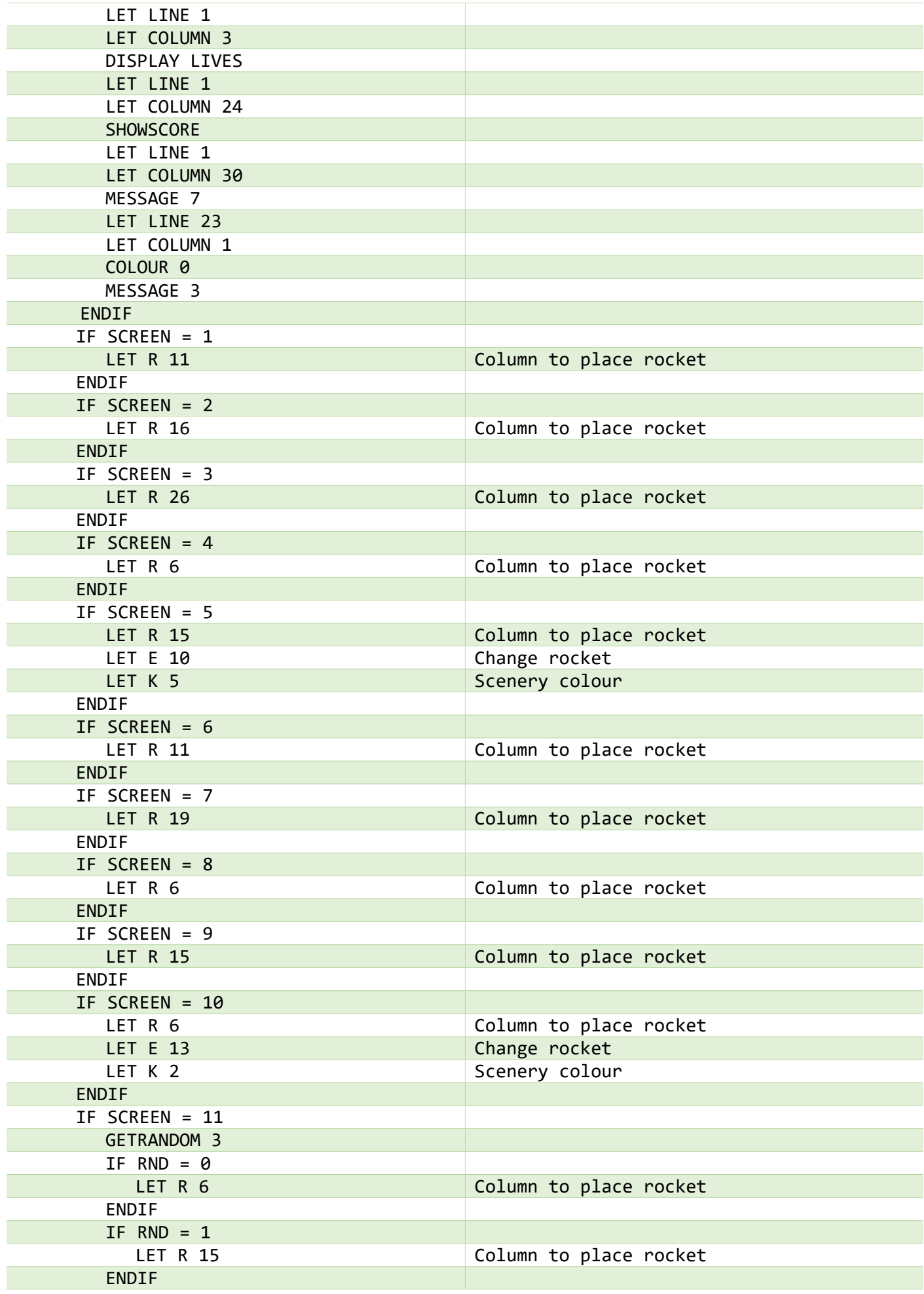

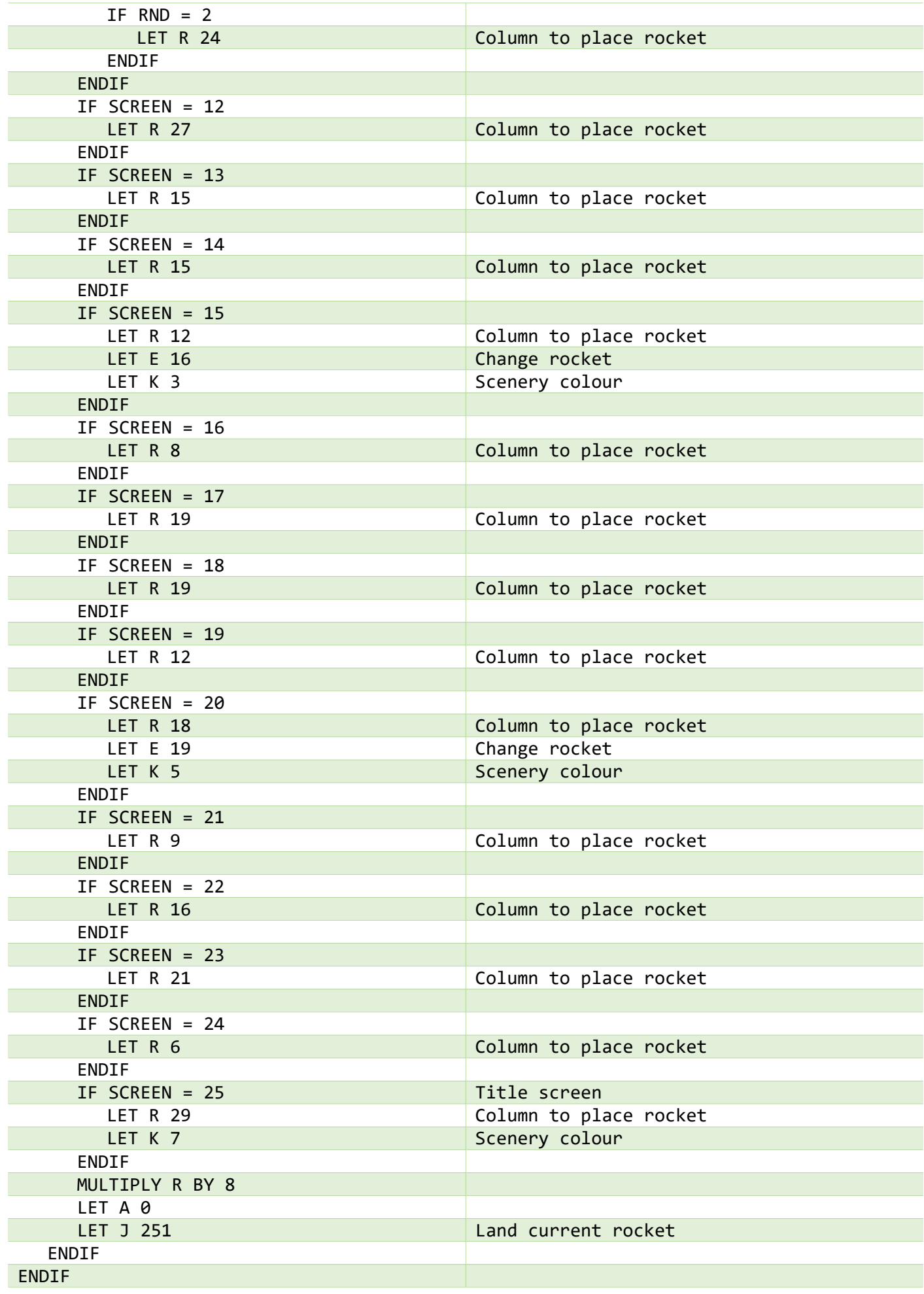

<span id="page-28-2"></span>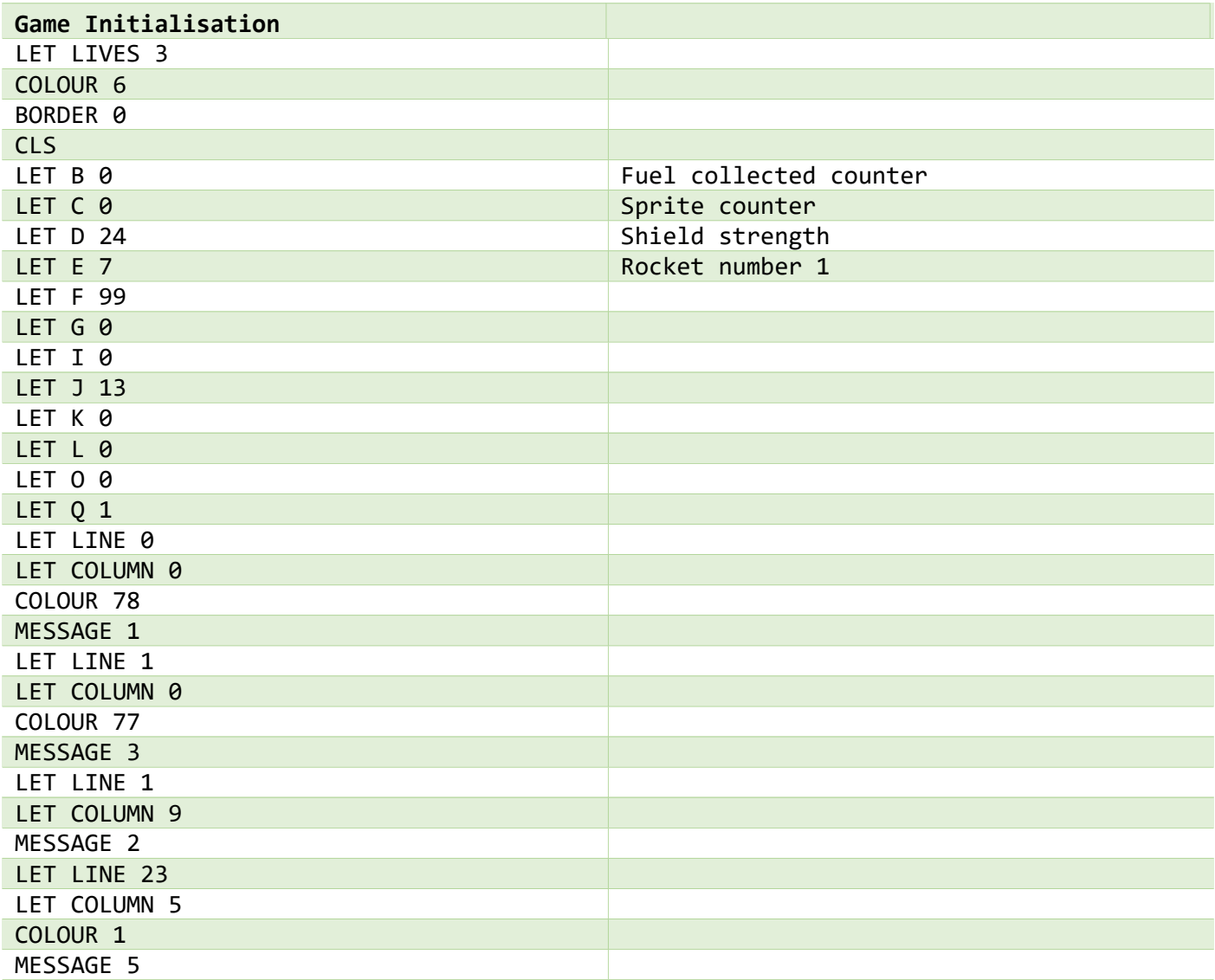

<span id="page-28-1"></span>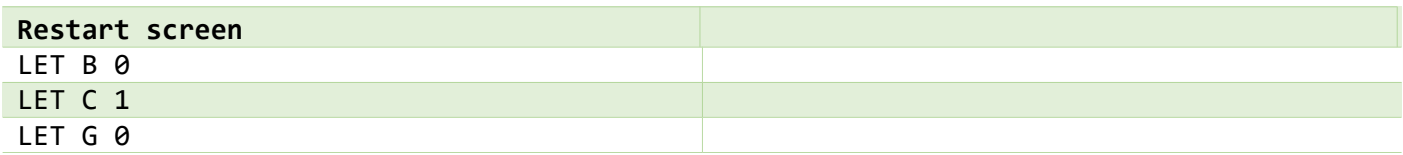

<span id="page-28-0"></span>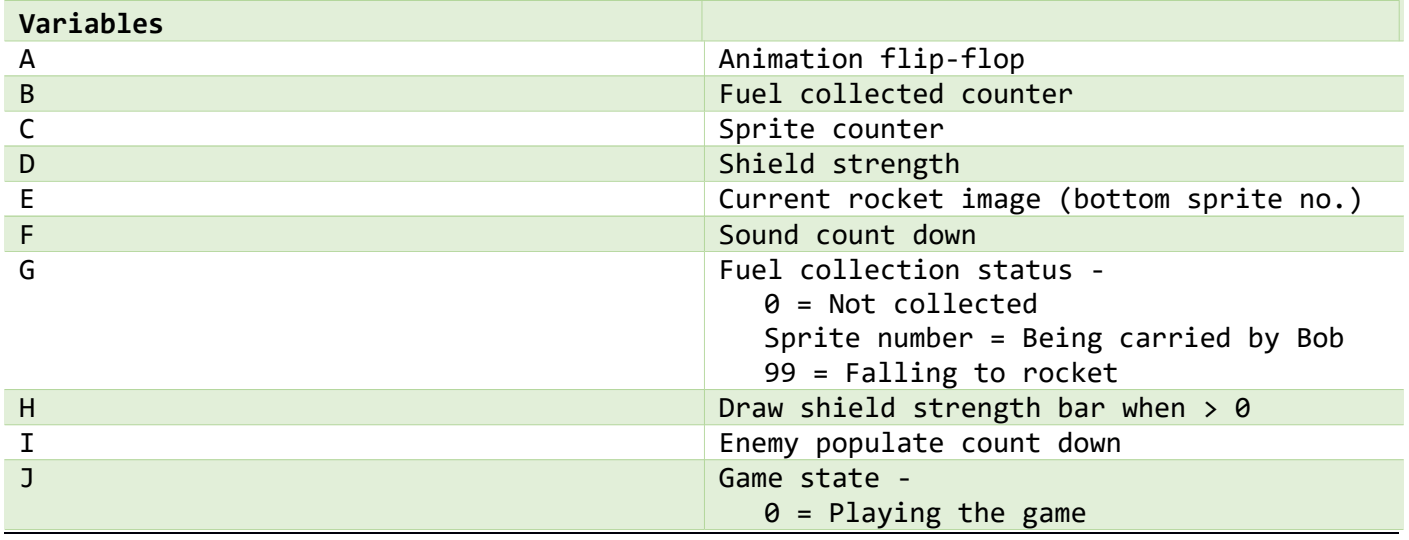

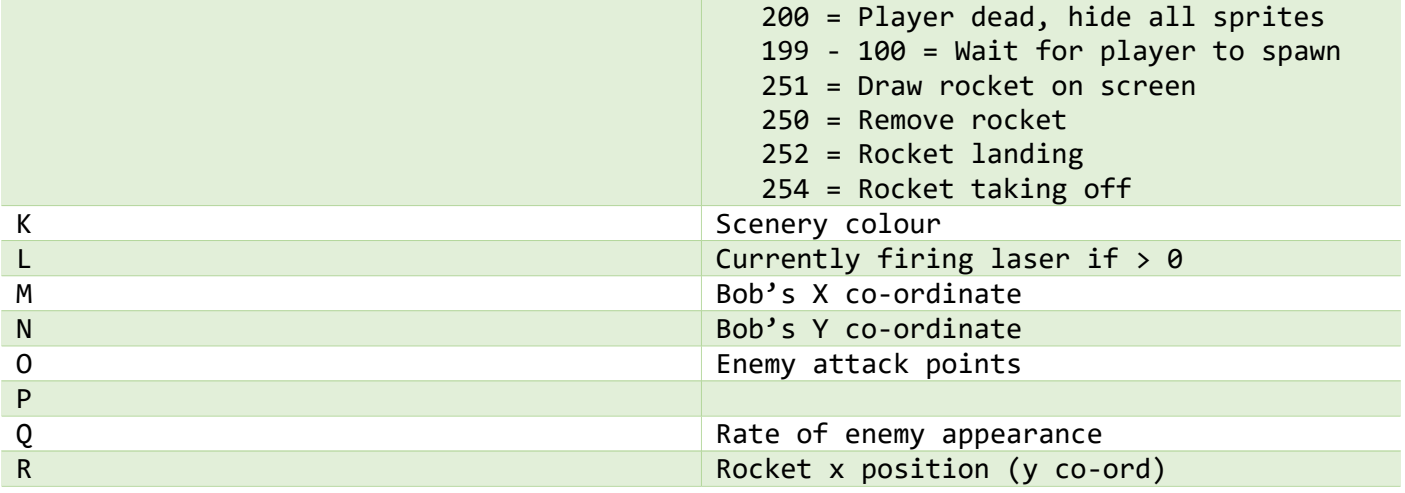